# **ESCUELA SUPERIOR POLITÉCNICA DEL LITORAL**

## **Facultad de Ingeniería en Mecánica y Ciencias de la Producción**

"Diseño de un sistema de priorización de la lista de espera quirúrgica en un hospital de tercer nivel"

## **TRABAJO FINAL DE GRADUACIÓN**

Previo la obtención del Título de:

## **INGENIEROS INDUSTRIALES**

Presentado por: Carlos Gregorio Angulo Muñoz Jhalmar Miguel Lombeida Tufiño

GUAYAQUIL - ECUADOR

Año: 2017

## **AGRADECIMIENTOS**

En primer lugar, a Dios, que ha sido mi guía para el desarrollo del presente trabajo. A mi madre, mi familia, a mi enamorada, por ser ellos un apoyo incondicional en cada paso de mi vida. A mi tutor, a mis profesores y compañeros por su tiempo y los conocimientos aportados para que este trabajo sea de excelencia.

Jhalmar Miguel Lombeida Tufiño

Agradezco a mis padres y a mi familia por ser pilar fundamental en mi vida, apoyar cada decisión y confiar en el camino que decidí trazarme. A mi tutor y profesores por sus enseñanzas y por confiar en el profesional que puedo llegar a ser.

Carlos Gregorio Angulo Muñoz

## **DECLARACIÓN EXPRESA**

"La responsabilidad y la autoría del contenido de este Trabajo de Titulación, nos corresponde exclusivamente; y damos nuestro consentimiento para que la ESPOL realice la comunicación pública de la obra por cualquier medio con el fin de promover la consulta, difusión y uso público de la producción intelectual"

Carlos Angulo M.<br>Carlos Angulo Muñoz Jhalmar Lombeida Tufiño

Edwin Desintonio León

#### **RESUMEN**

<span id="page-3-0"></span>El presente proyecto está enfocado en la lista de espera quirúrgica que se genera por la desigualdad entre la demanda de pacientes que requieren cirugías con la oferta de tiempo quirúrgico en un centro quirúrgico de un hospital de tercer nivel. El objetivo de este proyecto es reducir el tiempo que un paciente espera para cirugía, considerando la criticidad de la patología asociada a la intervención quirúrgica, dado que un paciente espera en promedio 2,86 meses hasta ser operado.

Para el desarrollo del proyecto se utilizó la metodología DMAIC. En su fase de Definir, se identificaron las necesidades del cliente, traduciéndolas a variables que influyen de manera significativa al problema. Para la fase de medición, se registraron las variables de interés. Luego se analizaron mediante equipos de trabajo conformado por médicos y personal involucrados en el proceso. Para la fase de mejorar, se establecieron propuestas de mejoras para las causas que generan mayor impacto. En la fase de controlar se dio seguimiento a las mejoras implementadas, capacitando al personal y socializando las propuestas de mejora.

Con la implementación de los criterios de priorización, basados en el riesgo de la espera, el impacto en la calidad de vida y el tiempo que espera el paciente para ser operado, se simuló utilizando el software Promodel, obteniéndose como resultado que el paciente espera en promedio 2,16 meses.

Como conclusión, con las políticas de manejo de la lista de espera quirúrgica, en un 91% los médicos llenan el parte quirúrgico correctamente y entrega al departamento de programación quirúrgica en menos de 7 días, cuando antes se encontraban partes con más de 100 días, esperando ser considerados para cirugía. Además, con el establecimiento de criterios de priorización los pacientes reducirán su tiempo de espera para cirugías en un 15%, priorizando pacientes con alto riesgo.

**Palabras Clave:** Lista de espera quirúrgica, priorización, centro quirúrgico.

### *ABSTRACT*

<span id="page-4-0"></span>*The present project is focused on the surgical waiting list that is generated by the inequality between the demand of patients who require surgeries with the offer of surgical time in a surgical center of a third level hospital. The objective of this project is to reduce the time that a patient waits for surgery, considering the criticality of the pathology associated with the surgical intervention, given that a patient waits on average 2.86 months until being operated.*

*For the development of the project the DMAIC methodology was used, in its Define phases, the client's needs were identified, translating them to variables that significantly influence the problem. For the measurement phase, the variables of interest were recorded, then were analyzed through work teams conformed by doctors and personnel involved in the process. For the improvement phase, proposals for improvement were established for the causes that generate the greatest impact. In the control phase, the implemented improvements were monitored, training the staff and socializing the improvement proposals.*

*With the implementation of the prioritization criteria, based on the risk of waiting, the impact on the quality of life and the time the patient waits to be operated, was simulated using the software Promodel, obtaining as a result that the patient waits 2.16 months on average.*

*As a conclusion, with surgical waiting list management policies, 91% of the physicians fill the surgical record correctly and deliver it to the surgical programming department in less than 7 days, when previously there were surgical records with more than 100 days, waiting to be considered for surgery. In addition, with the establishment of prioritization criteria, patients will reduce their waiting time for surgeries by 15%, prioritizing patients at high risk.*

*Keywords: Surgical waiting list, prioritization, surgical center.*

# ÍNDICE GENERAL

<span id="page-5-0"></span>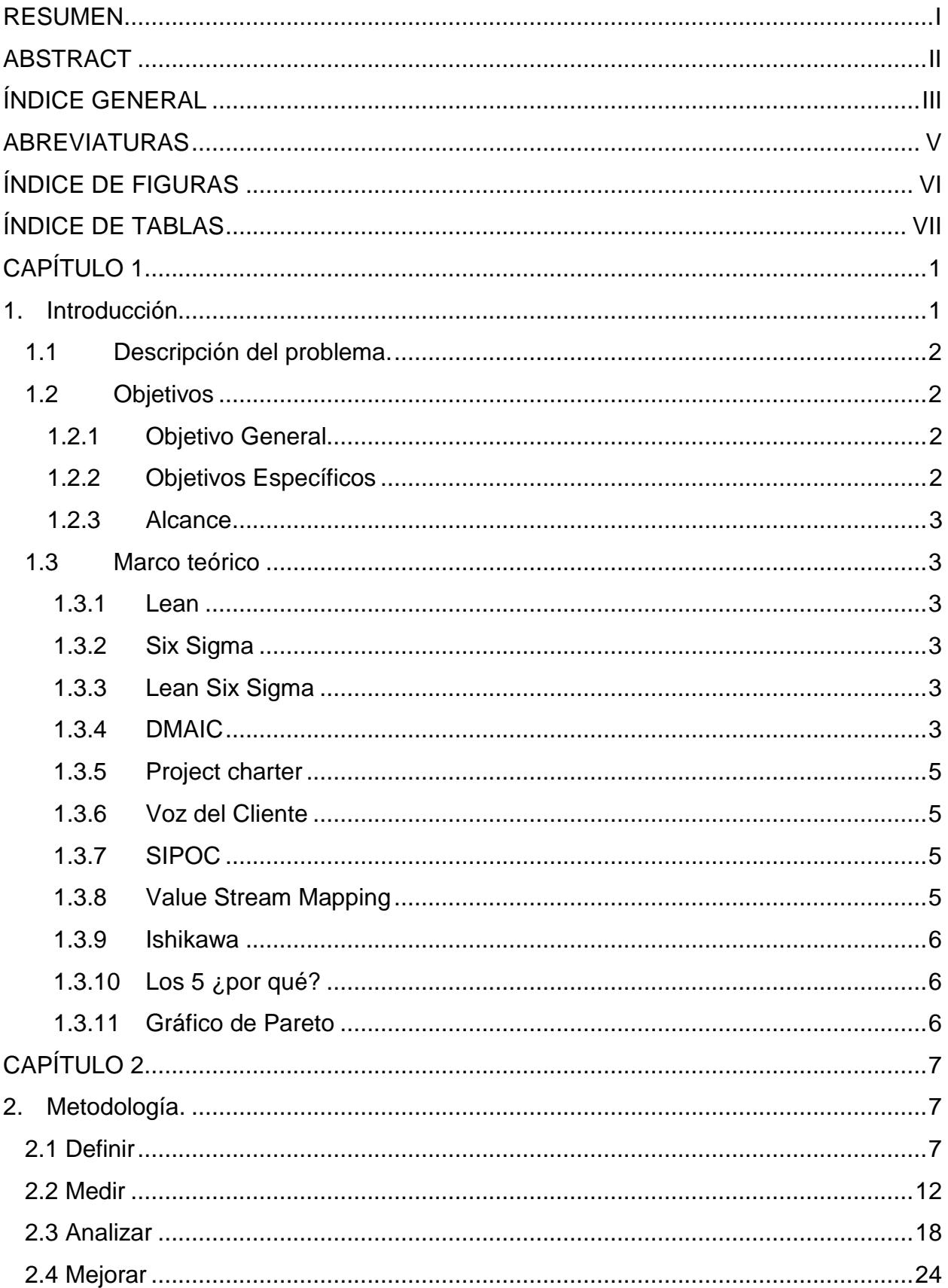

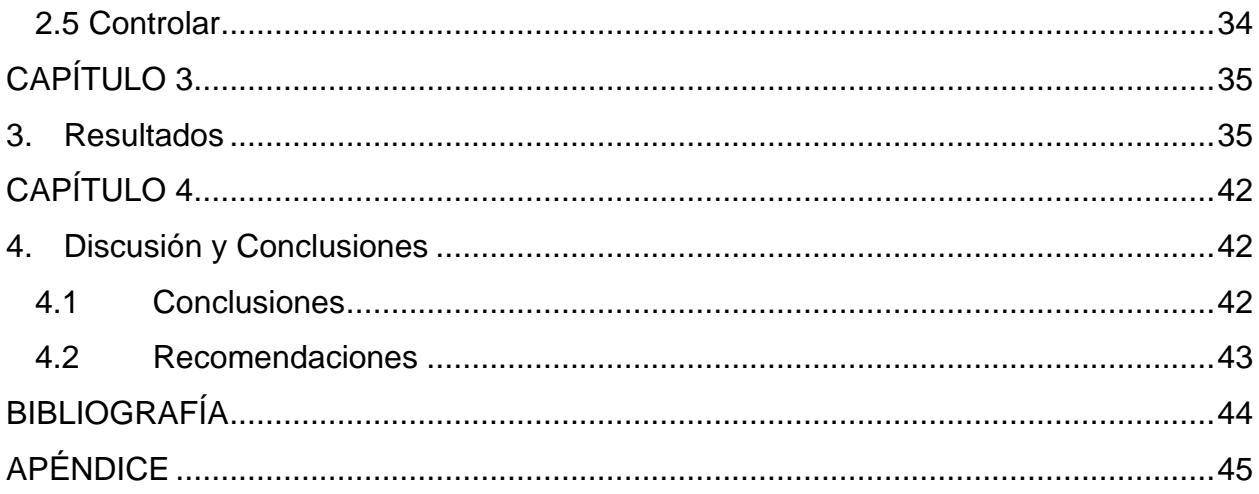

## <span id="page-7-0"></span>**ABREVIATURAS**

- ESPOL Escuela Superior Politécnica del Litoral
- HAGP Hospital Abel Gilbert Pontón
- LEQ Lista de Espera Quirúrgica
- DMAIC Define, Measure, Analize, Improve & Control
- VSM Value Stream Mapping
- SIPOC Suppliers, Inputs, Process, Output & Customers
- VOC Voice Of Customer (Voz del cliente)
- AMEF Análisis de Modo y Efecto de Falla
- NPR Número Prioritario de Riesgo
- DPTO Departamento

# **ÍNDICE DE FIGURAS**

<span id="page-8-0"></span>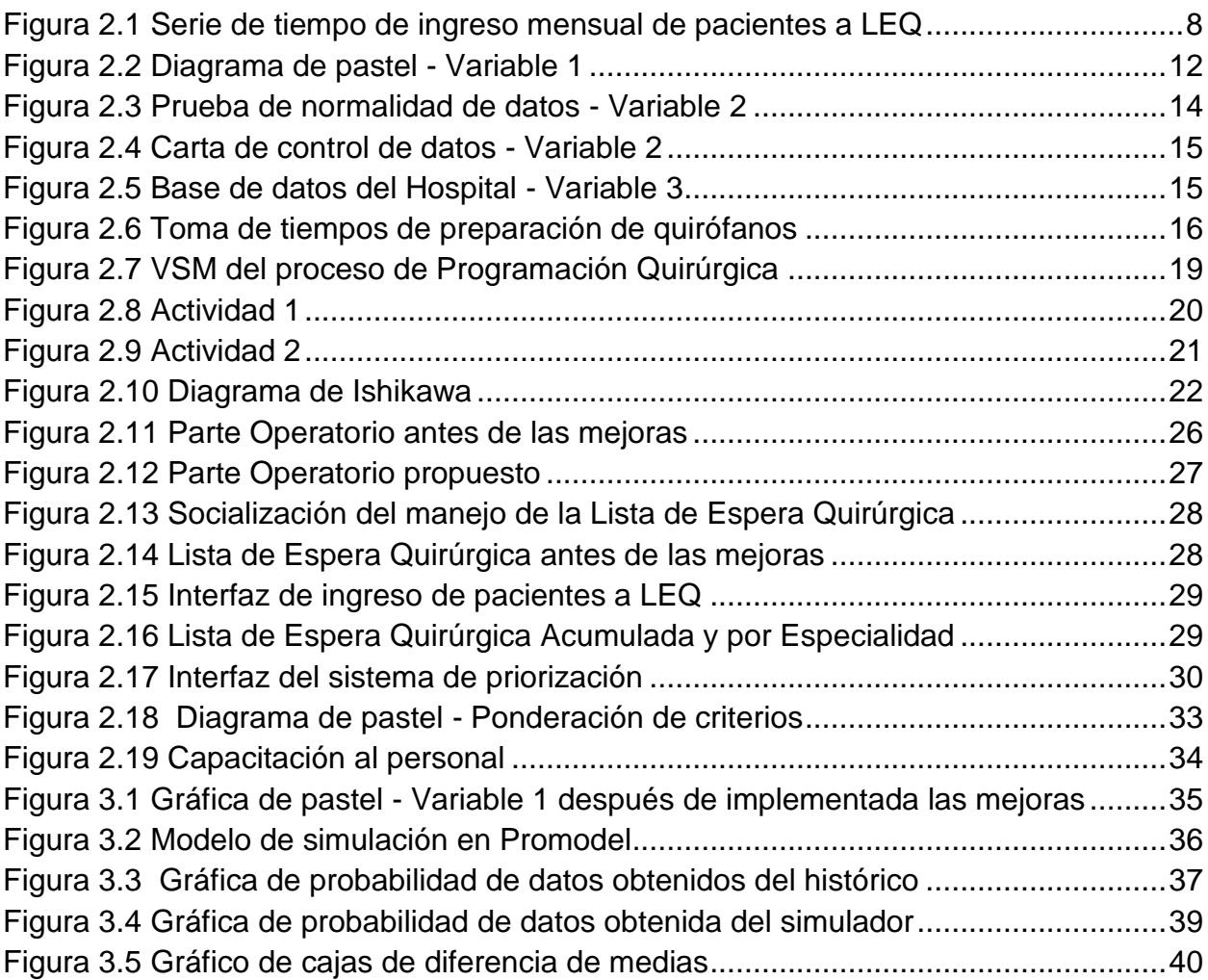

# **ÍNDICE DE TABLAS**

<span id="page-9-0"></span>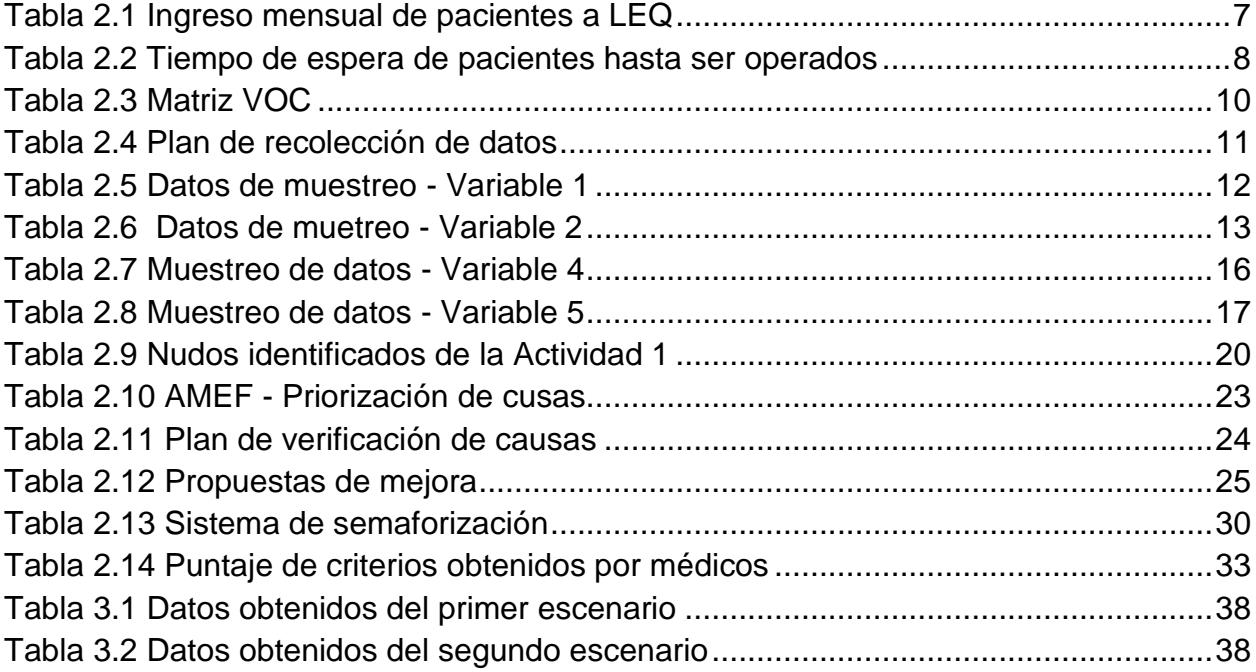

# **CAPÍTULO 1**

## <span id="page-10-1"></span><span id="page-10-0"></span>**1. INTRODUCCIÓN**

El Hospital Abel Gilbert Pontón, inicia sus operaciones en el año de 1973, donde progresivamente se fueron sumando los servicios de consulta externa, ginecología – obstetricia y quirófanos. Para el año 2012, mediante Acuerdo Ministerial #667, es elevado a categoría 3 por el Ministerio de Salud Pública, convirtiéndose en el Hospital de Especialidades Guayaquil Dr. Abel Gilbert Pontón.

El centro quirúrgico del hospital, cuenta con 5 quirófanos, de los cuales 2 son destinados exclusivamente para emergencias y los 3 restantes para cirugías electivas o programadas. Los pacientes que son programados quirúrgicamente, son extraídos de una lista de espera quirúrgica, la cual es manejada por el departamento de programación quirúrgica, en la cual se encuentran todos los pacientes de las distintas especialidades médicas que requieren ser operados para mejorar su condición o salud.

Actualmente la lista de espera quirúrgica se gestiona sin ningún tipo o regla de priorización, siendo preciso detallar que la programación quirúrgica se realiza los días viernes, con los líderes de cada especialidad, líderes del centro quirúrgico, coordinación de quirófano y subdirección de especialidades quirúrgicas, donde a razón de su memoria y su experticia en el tema, señalan nombres de los pacientes que sugieren se programe para cirugía. Entonces, al no realizar una correcta gestión de la lista de espera, existen pacientes que continúan meses dentro de la lista, pudiendo causar que el paciente agrave su situación de salud o que busque otro centro hospitalario, o simplemente no se opere, generando gastos tanto para el paciente como al hospital en términos de recursos humanos y monetarios, al haberse realizado el proceso previo a cirugía como citas médicas y exámenes de laboratorio.

El programar las cirugías de manera manual, no utilizando soportes como la lista de espera quirúrgica, da lugar a que no haya transparencia en el proceso, y que se vea reflejado en la insatisfacción que presenta el paciente, por esperar largo tiempo para ser operado o la inequidad que existe con las personas que se agendan a cirugía.

Dadas las premisas anteriores junto con las reuniones de trabajos establecidas con las partes interesadas, se ve la necesidad de enfocar el análisis al correcto manejo y

gestión de la lista de espera priorizando a los pacientes según su patología y la prioridad de la intervención quirúrgica, además desarrollando una herramienta en la que se realice la programación quirúrgica de manera automatizada en su mayor parte utilizando en Excel, la herramienta de visual basic.

#### <span id="page-11-0"></span>**1.1 Descripción del problema.**

Actualmente (15-Nov-2016), la lista de espera quirúrgica cuenta con 667 pacientes que requieren ser operados y al no haber una correcta gestión de esta, existen pacientes con meses de estancia en la lista de espera quirúrgica.

De acuerdo a datos analizados del hospital, se puede evidenciar que, entre mayo del 2015 y octubre del 2016, los pacientes programados -para cirugía-, esperan en promedio 2.86 meses, mientras que las políticas del hospital requieren que el paciente sea operado en no más de un mes, a partir de la elaboración del parte quirúrgico.

#### <span id="page-11-1"></span>**1.2 Objetivos**

#### <span id="page-11-2"></span>**1.2.1 Objetivo General**

Reducir el tiempo promedio que espera un paciente desde que el parte quirúrgico es elaborado hasta que es operado, para mejorar el servicio de atención en la salud.

#### <span id="page-11-3"></span>**1.2.2 Objetivos Específicos**

- Establecer criterios de priorización de pacientes en lista de espera quirúrgica para ser considerados como prioridad al realizar la programación de cirugías.
- Desarrollar una herramienta que programe la secuencia de cirugías, considerando los criterios de priorización.
- Identificar las actividades críticas en el proceso Programación Quirúrgica, para hacer de éstos inputs para la herramienta.
- Establecer mejoras para la correcta gestión de la lista de espera quirúrgica.

#### <span id="page-12-0"></span>**1.2.3 Alcance**

El Diseño de un sistema de priorización de la lista de espera quirúrgica, aplica únicamente a cirugías electivas, que se realizan en el centro quirúrgico del Hospital de Especialidades Guayaquil Dr. Abel Gilbert Pontón.

#### <span id="page-12-1"></span>**1.3 Marco teórico**

#### <span id="page-12-2"></span>**1.3.1 Lean**

Metodología que permite analizar, identificar y eliminar los desperdicios en una organización (sobreproducción, transporte, demoras, re-trabajo, inventario, defectos y movimientos innecesarios), entendiendo como desperdicio a toda actividad que no agrega valor al producto o servicio. [1]

#### <span id="page-12-3"></span>**1.3.2 Six Sigma**

Se enfoca en medir y mejorar la calidad, reduciendo o eliminando el número de fallos en los procesos. Estadísticamente, su propósito es identificar y controlar la variabilidad en los procesos, reduciéndola para conseguir desviaciones estándar pequeñas, de manera que sus productos o servicios cumplan con las expectativas del cliente. [2]

#### <span id="page-12-4"></span>**1.3.3 Lean Six Sigma**

Es la fusión de dos metodologías, Lean y Six Sigma, las cuales comparten una misma filosofía, combinando las herramientas y análisis de datos de six sigma con las herramientas de procesos y principios de Lean para mejorar la calidad de productos y servicios, creando competitividad en la industria. [2]

#### <span id="page-12-5"></span>**1.3.4 DMAIC**

Es una metodología estructurada conocida por sus siglas en ingles Define, Measure, Analize, Improve y Control. Ayuda a fortalecer las capacidades actuales de un proceso mediante cinco fases claves:

#### **1. Definir**

Es el diagnóstico de la situación actual, es decir, la fase en la que se identifican proyectos de mejora en una organización, propósito de la mejora, los recursos necesarios y un plan del proyecto.

Entre las herramientas claves para esta fase, se encuentran: Project charter, VOC (voz del cliente), SIPOC.

#### **2. Medir**

Fase en la que se recolecta información del comportamiento del proceso, para esto es necesario identificar las características en el proceso que el cliente percibe como clave y las variables afectan al desempeño.

Entre las herramientas claves para esta fase se encuentran: VSM (value stream mapping)

#### **3. Analizar**

En esta fase se analiza los datos obtenidos del proceso en la fase de medición y se determinan las causas del rendimiento del proceso, estableciendo oportunidades de mejora.

Entre las herramientas claves para esta fase se encuentran: ISHIKAWA (diagrama causa-efecto), 5 ¿por qué?, gráfico de Pareto, gráficos de control.

#### **4. Mejorar**

En esta fase se desarrollan e implementan alternativas de mejora del proceso, no sin antes validar para asegurar que dicha mejora es viable. Entre las herramientas claves para esta fase, se encuentran: Herramientas Lean, planes de implementación.

#### **5. Controlar**

En esta fase se debe monitorear que la mejora propuesta e implementada cumpla con el objetivo del proyecto, estandarizando el método, comparando indicadores relevantes, antes y después del establecimiento de las propuestas de mejora. Una herramienta clave para esta fase se encuentra: control estadístico de procesos. [3]

#### <span id="page-14-0"></span>**1.3.5 Project charter**

El Project chárter es el primer paso en la metodología Six Sigma. Se encuentra en la fase Definir de la metodología DMAIC, entre los componentes claves de un Project chárter se incluyen: Planteamiento del problema, alcance, objetivos, miembros del equipo de trabajo y fechas de entregables de avances del proyecto. [4]

#### <span id="page-14-1"></span>**1.3.6 Voz del Cliente**

La voz del cliente (VOC, por sus siglas en inglés) es la retroalimentación de los clientes actuales y futuros, que indica ofertas de servicios que satisfacen, y no les satisfacen. Se puede obtener la voz del cliente a través de muchas formas, incluyendo encuestas, grupos de enfoque, entrevistas, etc. [5]

#### <span id="page-14-2"></span>**1.3.7 SIPOC**

Un diagrama SIPOC es una herramienta utilizada para identificar los elementos relevantes en un proyecto de mejora de procesos; ayuda a definir un proyecto complejo que puede no estar bien delimitado. También identifica la retroalimentación entre proveedores y clientes, entradas del proceso y las salidas. [6]

#### <span id="page-14-3"></span>**1.3.8 Value Stream Mapping**

El VSM o mapeo de flujo de valor es una Herramienta Lean que emplea un diagrama de flujo que detalla el flujo de materiales e información en cada paso de un proceso, fundamental para identificar desperdicios, reducir los tiempos de ciclo de proceso e implementar la mejora de proceso. [7]

5

#### <span id="page-15-0"></span>**1.3.9 Ishikawa**

También llamado "diagrama de la espina de pescado", debido a que el diagrama completo se asemeja a un esqueleto de pez. El diagrama muestra de forma gráfica las principales causas y sub-causas en las espinas del pescado que conducen a un efecto (síntoma) colocado en la cabeza del pescado. [8]

#### <span id="page-15-1"></span>**1.3.10 Los 5 ¿por qué?**

La herramienta 5 ¿por qué? es una herramienta de análisis de causas. Al responder recursivamente la pregunta "¿por qué?", se podrá determinar la causa raíz de un problema, lo que posteriormente permitirá elaborar un plan de acción correctiva para la causa raíz que afecta un proceso. [9]

#### <span id="page-15-2"></span>**1.3.11 Gráfico de Pareto**

Es una herramienta básica utilizada para capturar y analizar incidencias de problemas, mediante la regla del 80/20, la cual indica que el 20% de las fuentes generan el 80% de los problemas, ayudando a priorizar y desagregar un gran problema en problemas más pequeños o enfocados. [10]

# **CAPÍTULO 2**

# <span id="page-16-1"></span><span id="page-16-0"></span>**2. METODOLOGÍA.**

La metodología a utilizar para el desarrollo del presente trabajo es Six Sigma, enfocada en la mejora continua, para esto se hizo uso de la herramienta DMAIC, la cual consiste en 5 fases: Definir, Medir, Analizar, Mejorar y Controlar.

#### <span id="page-16-2"></span>**2.1 Definir**

En la primera fase se ha definido el problema, el cual es detallado en el capítulo 1 en la descripción del problema. Es necesario recalcar que previo a la elaboración de este proyecto se realiza una fase de diagnóstico inicial, elaborado por estudiantes de la ESPOL, analizando los posibles problemas en el área de quirófano, en cirugías electivas y de emergencia, sin embargo, al definir el alcance del presente proyecto solo se trabajó con las cirugías electivas, las cuales requieren una programación semanal. Los soportes de la declaración del problema son presentados en la TABLA 2.1, con la cantidad de pacientes y la fecha en que han sido ingresados en la lista de espera.

<span id="page-16-3"></span>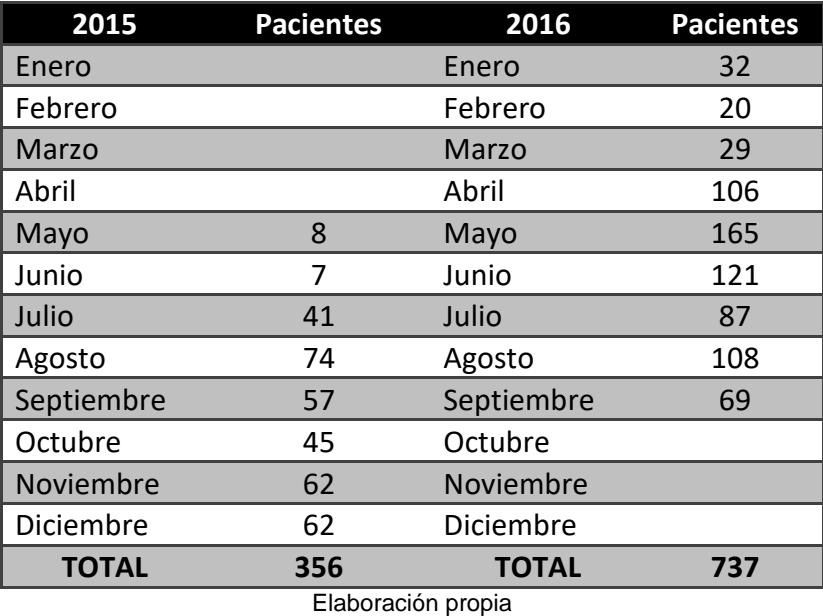

#### **Tabla 2.1 Ingreso mensual de pacientes a LEQ**

Estos datos fueron analizados y con ellos se trazó una línea de tiempo, indicando la cantidad de pacientes y el mes el cual fue ingresado a la lista de espera quirúrgica, para analizar tendencia o alguna relación respecto al tiempo.

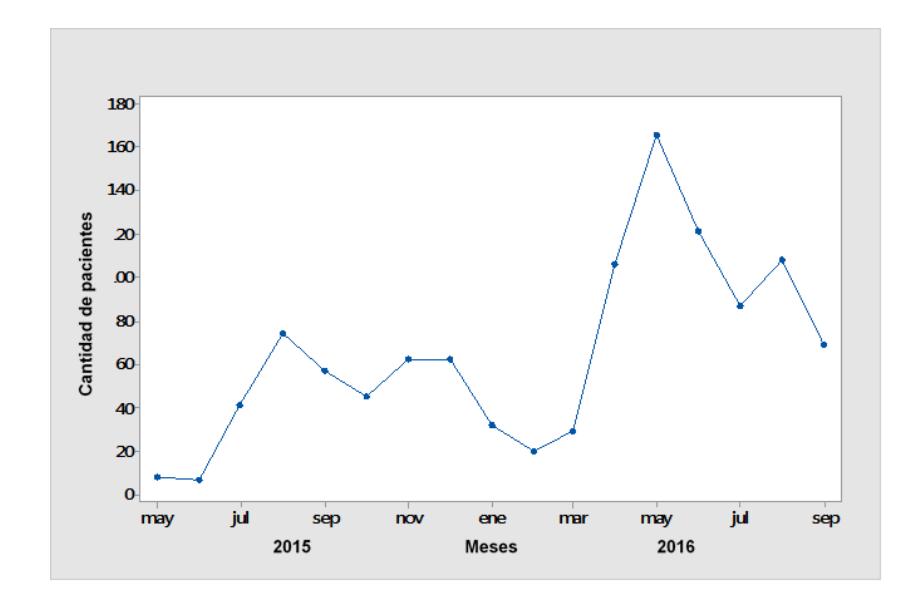

<span id="page-17-0"></span>**Figura 2.1 Serie de tiempo de ingreso mensual de pacientes a LEQ** Elaboración propia

Es preciso mencionar que luego de analizar los datos, se observa que el personal no maneja correctamente la lista de espera quirúrgica, la cual no se encuentra actualizada, presentando una reducción de 1093 a 667 pacientes que esperan por ser intervenidos quirúrgicamente hasta el mes de octubre del 2016.

Una vez analizada y reducida la lista de espera quirúrgica, se evidencia que no existía una gestión de la misma, siendo ésta llenada por campos en una hoja de Excel, con los datos del paciente, la edad, el diagnóstico, la especialidad, la fecha en la cual fue llenado el parte, la fecha de ingreso a la lista de espera y la fecha tentativa de operación.

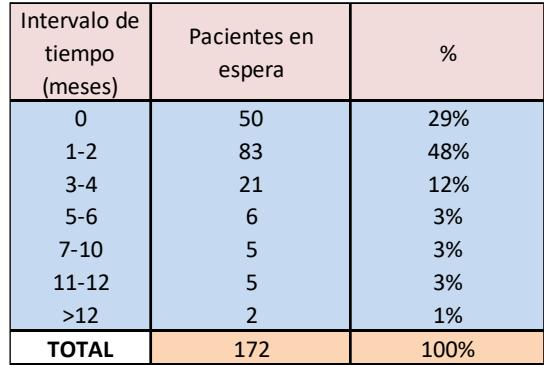

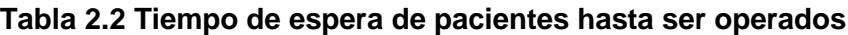

En la tabla 2.2 podemos observar que solo el 29% de los pacientes son operados dentro de 30 días, mientras que el 79% esperan más de 30 días, concentrándose aproximadamente el 50% de los pacientes que esperan entre 30 a 60 días para ser operados. De acuerdo a estos datos, se obtuvo el tiempo promedio que espera un paciente utilizando la ecuación 2.1:

$$
\overline{X}_{wm} = \text{tiempo promedio que espera un paciente.}
$$
\n
$$
\overline{X}_{wm} = \frac{\sum meses\,esperando}{total\,de\,pacientes}
$$
\n
$$
\overline{X}_{wm} = 2,86 \text{ meses}
$$
\n(2.1)

Dando como resultado un tiempo de espera en promedio de 2,86 meses que un paciente requiere para ser operado.

Luego del análisis de los datos históricos del Hospital, se utiliza la herramienta VOC (voz del cliente), para recolectar las necesidades o quejas sobre el servicio de salud brindado, identificando a los actores y procesos claves, realizando entrevistas tanto a pacientes, cirujanos, personal de programación quirúrgica y al líder del área de quirófano, dando como resultado la información mostrada en la Tabla 2.3

<span id="page-19-0"></span>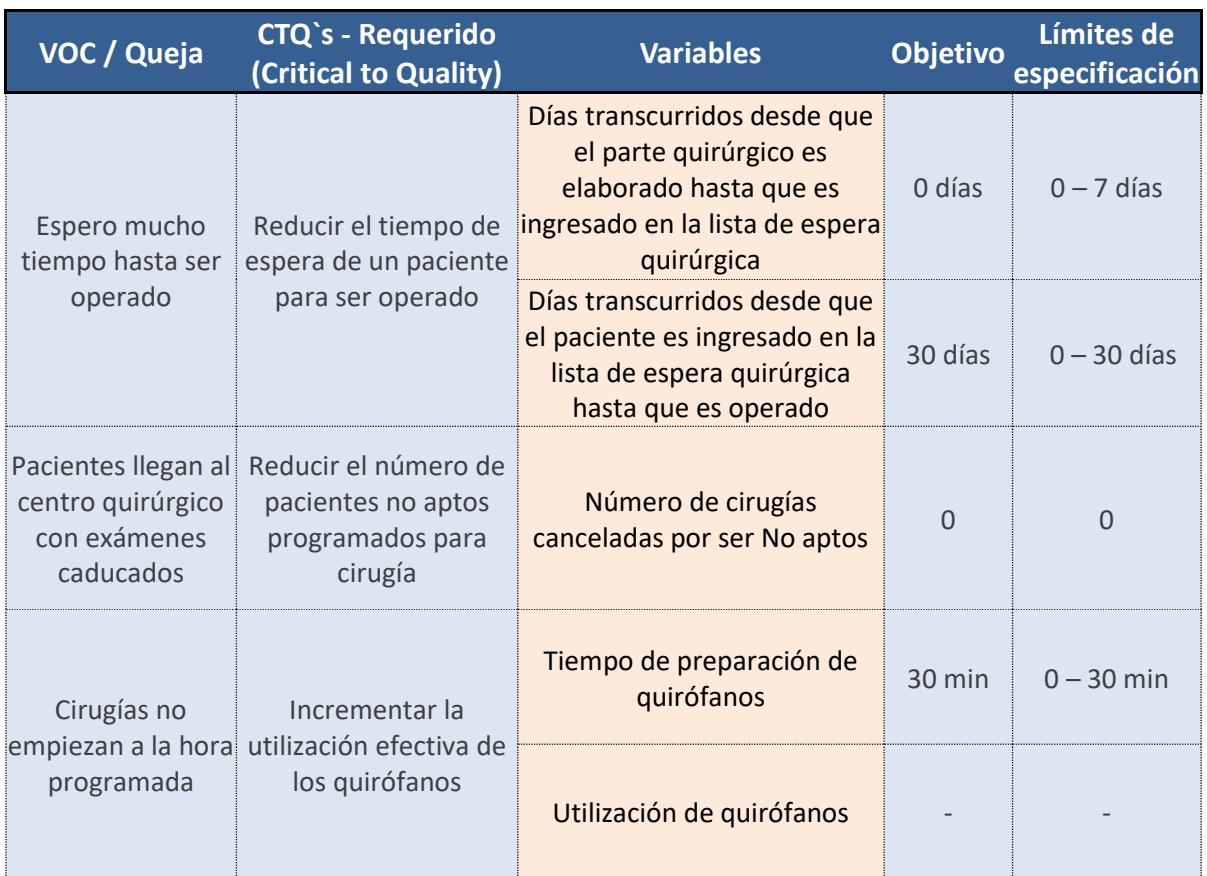

#### **Tabla 2.3 Matriz VOC**

Elaboración propia

Una vez recolectada la información o quejas, estas se traducen a un CTQ requerido, es decir lo deseable para brindar un buen servicio se salud, se obtienen las variables a controlar en cada proceso, con sus respectivos objetivos y límites de especificaciones según políticas o metas del hospital.

Con las variables obtenidas del VOC, se procede a recolectar información de éstas. Para ello se elabora un plan de recolección de datos en el cual se detalla la variable a medir, tipo de dato, donde se recolecta la información y el responsable de la respectiva recolección como se muestra en la tabla 2.4.

#### **Tabla 2.4 Plan de recolección de datos**

#### **Programa** Proyecto integrador "Diseño de un sistema de priorización de pacientes en Lista de Espera Quirúrgica"  **Responsable** Carlos Angulo - Jhalmar Lombeida

<span id="page-20-0"></span>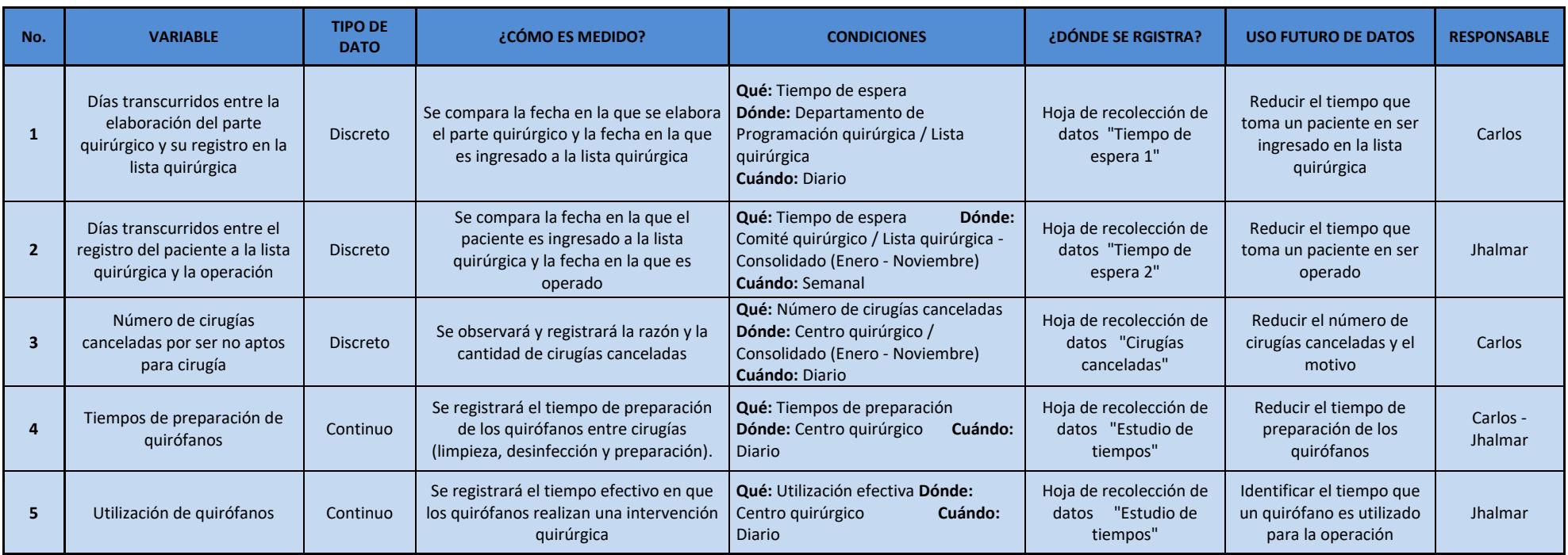

#### <span id="page-21-0"></span>**2.2 Medir**

Una vez establecido el plan de recolección de datos con sus respectivas variables y realizadas la obtención de dicha información, se obtiene lo siguiente:

**Variable 1.** Días transcurridos entre la elaboración del parte quirúrgico y su registro en la lista quirúrgica.

De la base de datos del Hospital, se obtiene una muestra de datos de 378 pacientes, de los cuales 84 no contaban con fechas de registro ni elaboración del parte quirúrgico, es decir no se puede establecer desde que fecha el paciente se encuentra esperando por cirugía.

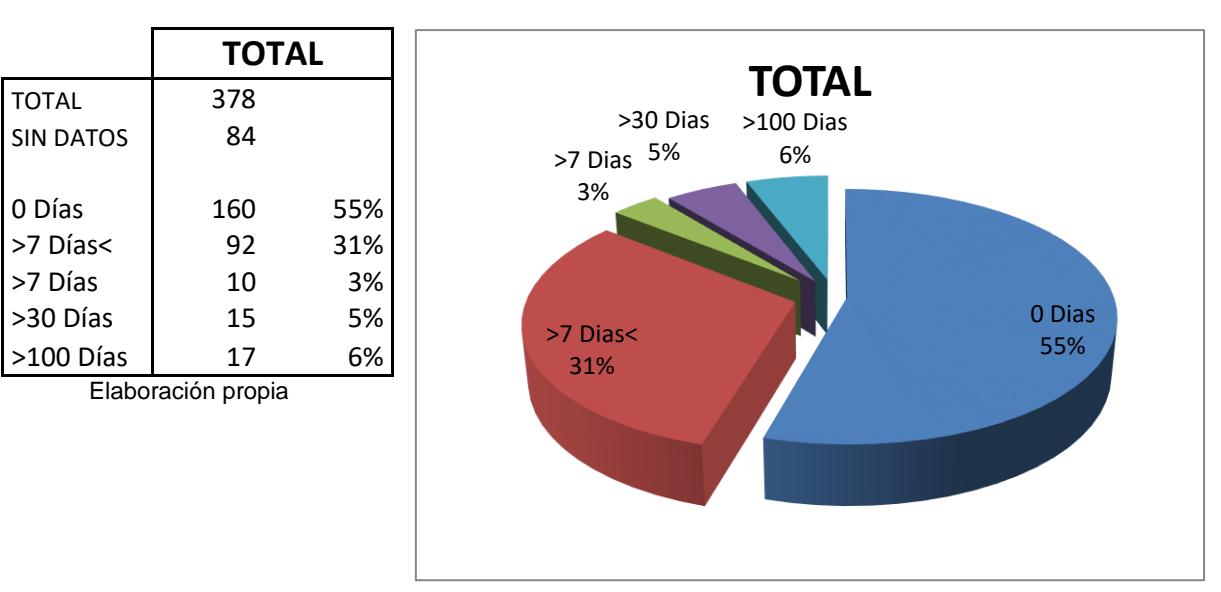

<span id="page-21-1"></span>**Tabla 2.5 Datos de muestreo - Variable 1**

 Elaboración propia **Figura 2.2 Diagrama de pastel - Variable 1**

En la Figura 2.2 se observa que el 55% de los partes operatorios son entregados el mismo día de su elaboración, y un 31% lo entregan en un periodo de 7 días, lo cual es conveniente, ya que ese paciente es considerado para ser programado para cirugía. Sin embargo, un 14% se mantienen fuera de los límites permitidos de control de 0 a 7 días, lo cual genera que un paciente sea relegado y no considerado para ser operado.

**Variable 2.** Días transcurridos entre el registro del paciente a la lista quirúrgica y la operación.

<span id="page-22-0"></span>Similar a la Variable 1, se analiza la base de datos de las cirugías programadas realizadas, donde se obtiene la diferencia de fechas del registro en la lista de espera quirúrgica y la realización de la cirugía. Para esto se depura las bases de datos, trabajando únicamente con las cirugías observadas en el mes de noviembre, donde se encuentran 23 datos, los que se pueden observar en la Tabla 2.6.

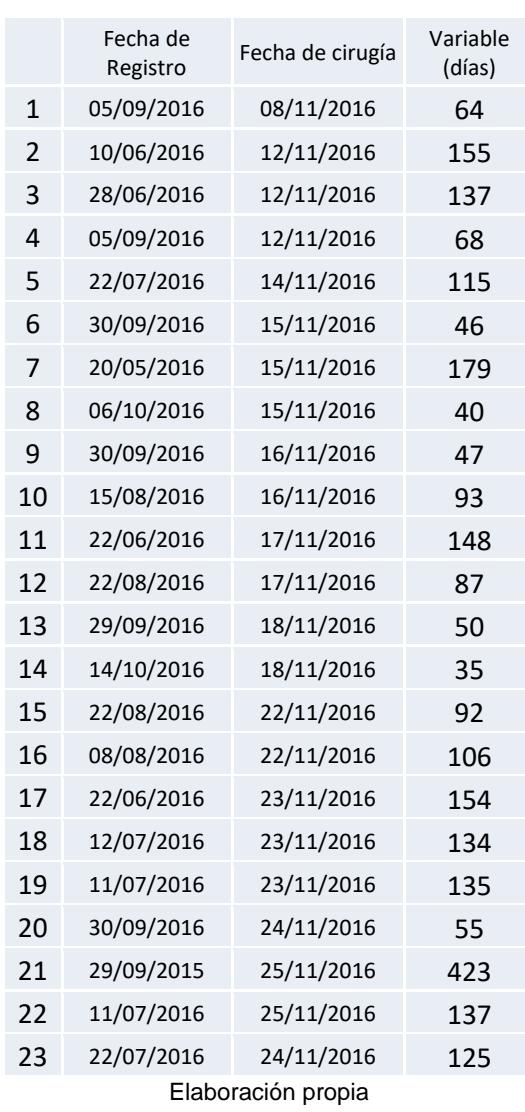

#### **Tabla 2.6 Datos de muetreo - Variable 2**

Dichos datos son analizados en el software minitab, realizando una prueba de normalidad Kolmogorov-Smirnov, donde se obtiene que los datos no siguen una distribución normal, debido a que su valor p es menor que 0,05, como se muestra en la Figura 2.3.

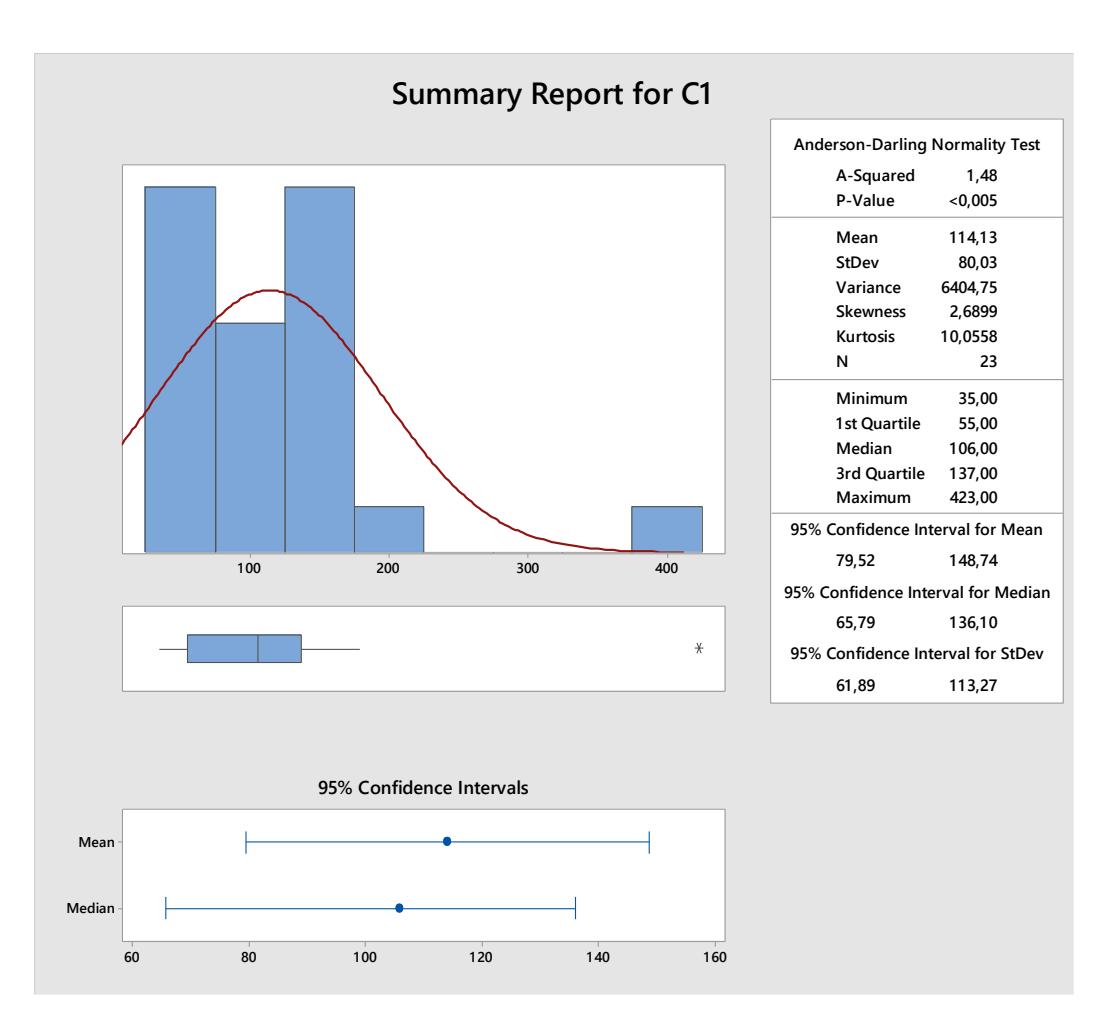

**Figura 2.3 Prueba de normalidad de datos - Variable 2**

#### Elaboración propia

<span id="page-23-0"></span>Entonces al no seguir una distribución normal y contrastando con la premisa que los tiempos de espera se comportan con distribución Weibull, se calcula la mediana, la cual es 106 días.

Así mismo al elaborar la respectiva carta de control se evidencia en la Figura 2.4 que el proceso no se encuentra estable a la política de que un paciente debe de ser operado en no más de 30 días.

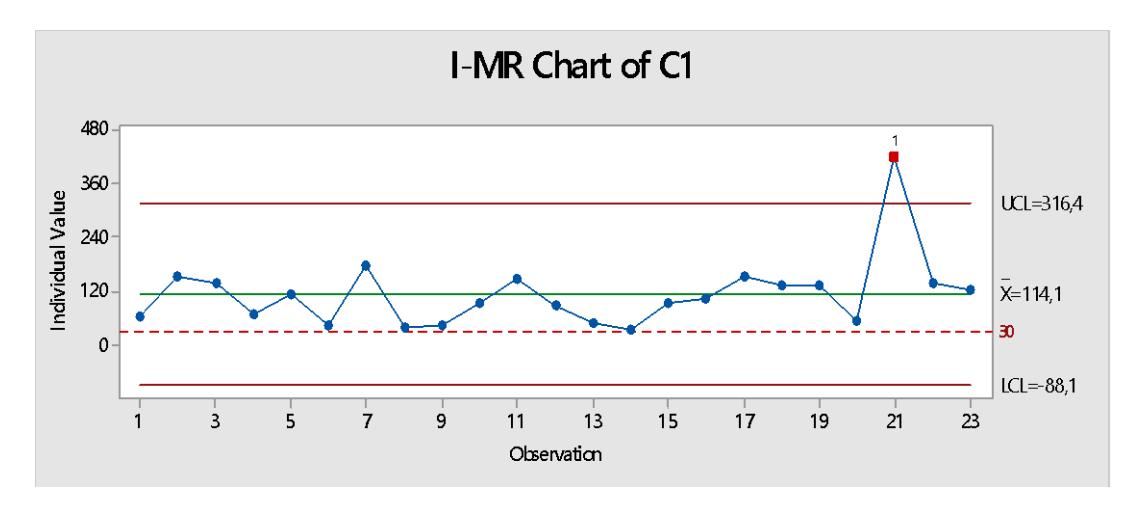

**Figura 2.4 Carta de control de datos - Variable 2**

Elaboración propia

<span id="page-24-0"></span>**Variable 3.** Número de cirugías canceladas por ser no aptos para cirugía.

Del 1 al 25 de noviembre del 2016, se realizaron 130 cirugías, de las cuales 9 son suspendidas por falta de exámenes anestésico, es decir se programaron 9 pacientes sin ser aptos para cirugías, lo cual equivale al 6,92% de las cirugías.

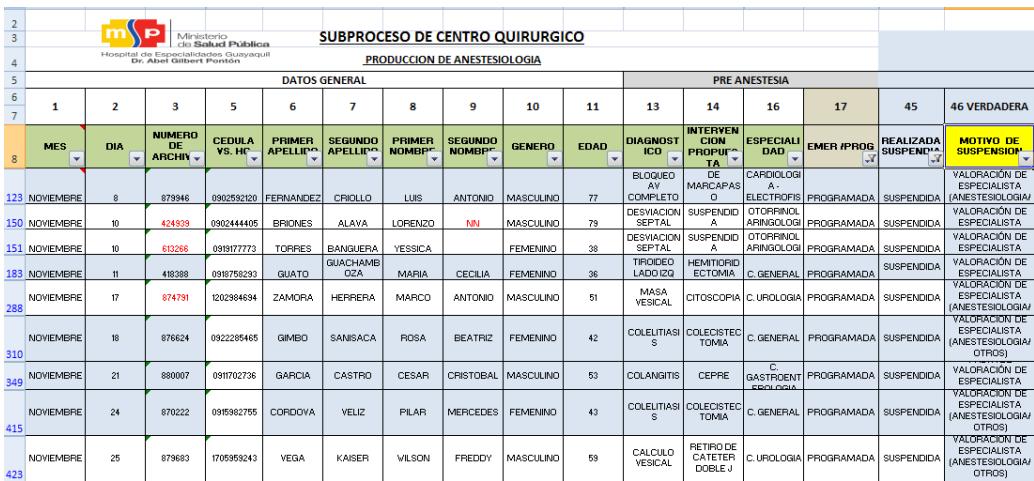

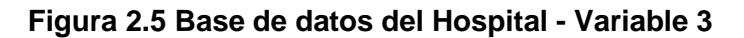

Fuente: Base de datos del Hospital

<span id="page-24-1"></span>Como se muestra en la Figura 2.5, según registro de las cirugías mensuales, las cirugías canceladas son por falta de valoración anestésica, ya sea por caducidad o por el hecho de que el paciente no se ha realizado, causando desajuste en la programación semanal y cancelando cirugías.

**Variable 4**. Tiempos de preparación de quirófanos.

Para el estudio de tiempos de preparación de los quirófanos, se observa el proceso y se establece en 3 etapas:

Limpieza. - Etapa en la que retiran el instrumental, equipos, ropa, etc., utilizado en la cirugía previa.

Desinfección. - Etapa en la que desinfectan todas las superficies del quirófano utilizando un químico especial, demorando 20 minutos en secar.

Preparación. - Etapa en la que se repone todo el instrumental, equipos, ropa, etc., que serán utilizados en la cirugía.

Todas estas actividades se realizan en simultáneo y por máximo dos personas (enfermeras y personal de limpieza); por ende, se toman las 3 etapas como una sola actividad, ya que, por políticas del centro quirúrgico, la preparación debe de consumir máximo 30 minutos.

Se realiza una prueba piloto para obtener el número de datos necesarios a tomar mediante la ecuación 2.2:

#### <span id="page-25-0"></span>**Tabla 2.7 Muestreo de datos - Variable 4**

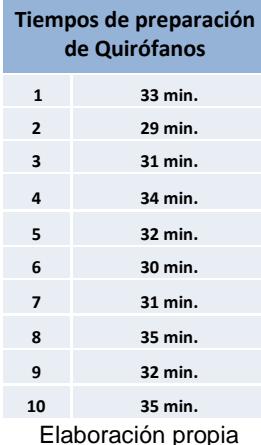

$$
n = \frac{Z\alpha_{2}^{2} * \sigma^{2}}{E^{2}}
$$
 (2.2)

donde:

n = tamaño de la muestra Z = estadístico α = nivel de confianza 95% σ = varianza E = error permitido 5%

$$
n = \frac{1,96^2 \times 3,18^2}{(0,05 \times 31,80)^2} = 15 \text{ datos}
$$

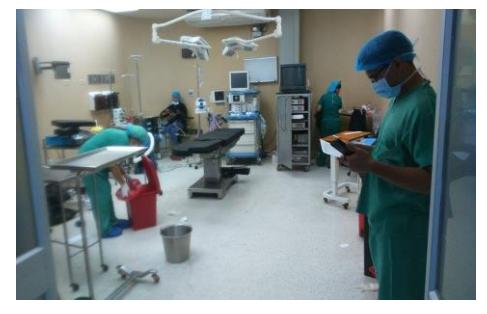

16 **preparación de quirófanos Figura 2.6 Toma de tiempos de** 

Con un muestreo de 10 datos y utilizando la ecuación 2.2 se obtiene que; para tener mayor inferencia de la muestra sobre la población es necesario tomar 15 datos, pero dado que no existe tanta variabilidad, los 10 datos son suficientes para decir que el proceso se encuentra dentro de los límites de control, ya que en promedio se demora 31,8 minutos para realizar la limpieza, desinfección y preparación de un quirófano.

#### **Variable 5.** Utilización de quirófanos.

Para obtener la utilización efectiva de los quirófanos, se revisaron los datos en las tres semanas del mes de noviembre en las salas de operaciones que cumplen la función para cirugías programadas, encontrándose los siguientes datos que se muestran en la Tabla 2.8.

<span id="page-26-0"></span>

| Día                                  | 1              | $\overline{2}$ | 3   | 4    | 5   |
|--------------------------------------|----------------|----------------|-----|------|-----|
| Tiempo disponible (min)              | 480            | 480            | 480 | 480  | 480 |
| Tiempo de operación (min)            | 525            | 360            | 335 | 580  | 330 |
| Número de cirugías                   | $\overline{2}$ | 3              | 3   | 1    | 3   |
| Tiempo de cambio (min)               | 30             | 30             | 30  | 30   | 30  |
| Tiempo total de preparación<br>(min) | 75             | 105            | 105 | 45   | 105 |
| Tiempo total (min)                   | 600            | 465            | 440 | 625  | 435 |
| Porcentaje total                     | 125%           | 97%            | 92% | 130% | 91% |

**Tabla 2.8 Muestreo de datos - Variable 5**

Elaboración propia

Un dato muy importante, es que en el caso de haber inconsistencia, no se toman los datos, por ende se registran los datos como tiempos disponibles de cada quirófano, tomando en cuenta que los quirófanos destinados para cirugías programadas, trabajan 8 horas diarias de lunes a viernes, es por eso que el tiempo disponible para cirugía es de 480 minutos; también se registra los minutos que se destinan para cirugías, el tiempo que se destina para la limpieza y desinfección, recordando que al iniciar el día el quirófano debe prepararse, para lo cual se estima 15 minutos.

Entonces, al reflejar la muestra tomada un alto porcentaje de utilización, se descarta la baja utilización de los quirófanos, además se debe recalcar que, al momento de suspenderse una cirugía programada, emergencia ocupa el quirófano inmediatamente, siendo un factor decisivo al momento de descartar dicha variable.

#### <span id="page-27-0"></span>**2.3 Analizar**

Para la fase de analizar, se realiza un taller con los colaboradores y actores claves del proceso, desde el médico, hasta el personal de programación. Se inicia el taller con una introducción de conceptos básicos de las herramientas de mejora continua que se vieron con ejemplos enfocados a servicios hospitalarios, posteriormente se realizan 3 actividades:

La primera actividad consiste en analizar las causas que provocan que el sistema falle, para lo cual previamente es realizado un VSM, el cual ayuda a plasmar de forma gráfica todo el proceso para posteriormente identificar los nudos o atascos del flujo en el proceso.

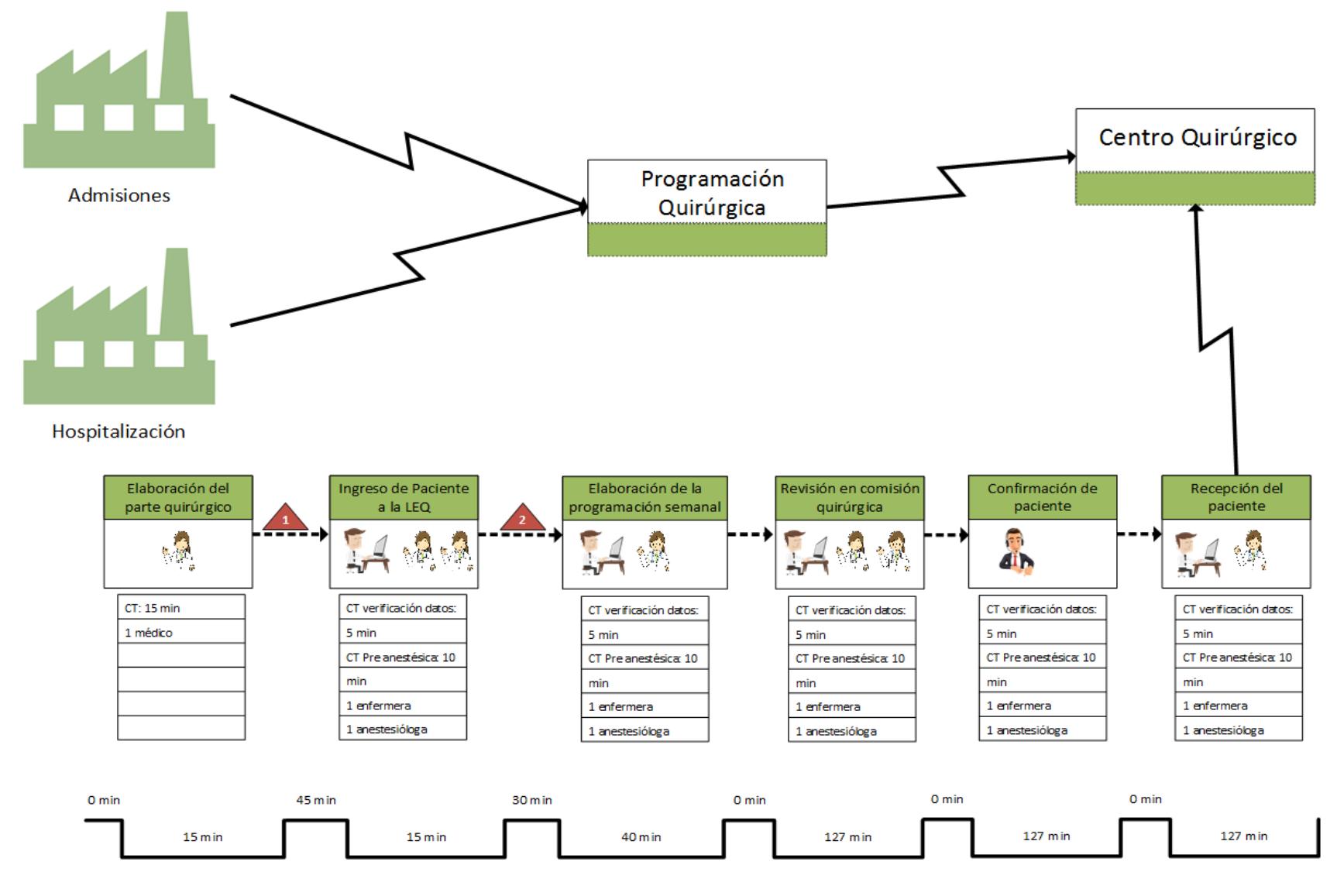

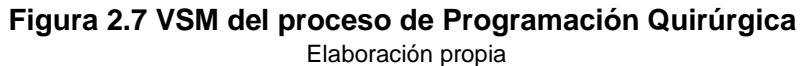

Con ayuda de todo el personal involucrado en el proceso y mediante pos-it notes, identifican los nudos a criterio de cada uno, ya que, al ser participantes directos del proceso, son claves en la identificación de oportunidades de mejora.

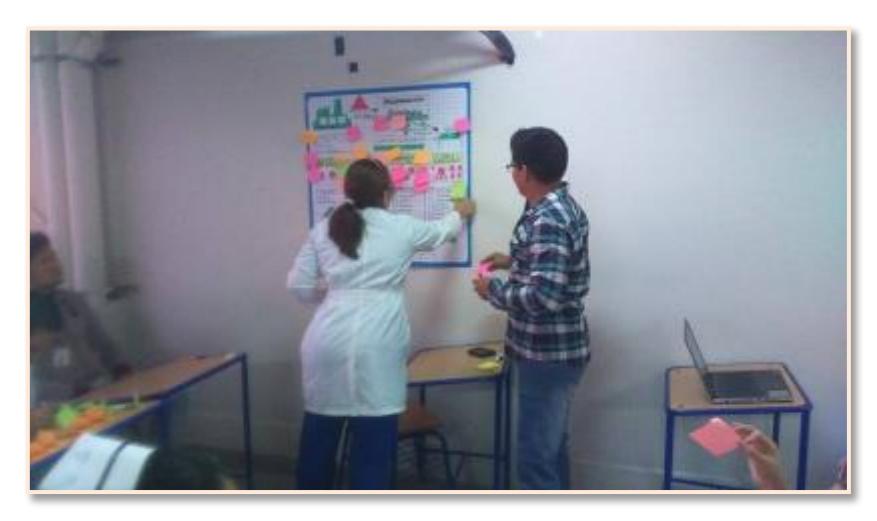

**Figura 2.8 Actividad 1**

<span id="page-29-0"></span>Los nudos identificados en el taller se detallan en la Tabla 2.9

<span id="page-29-1"></span>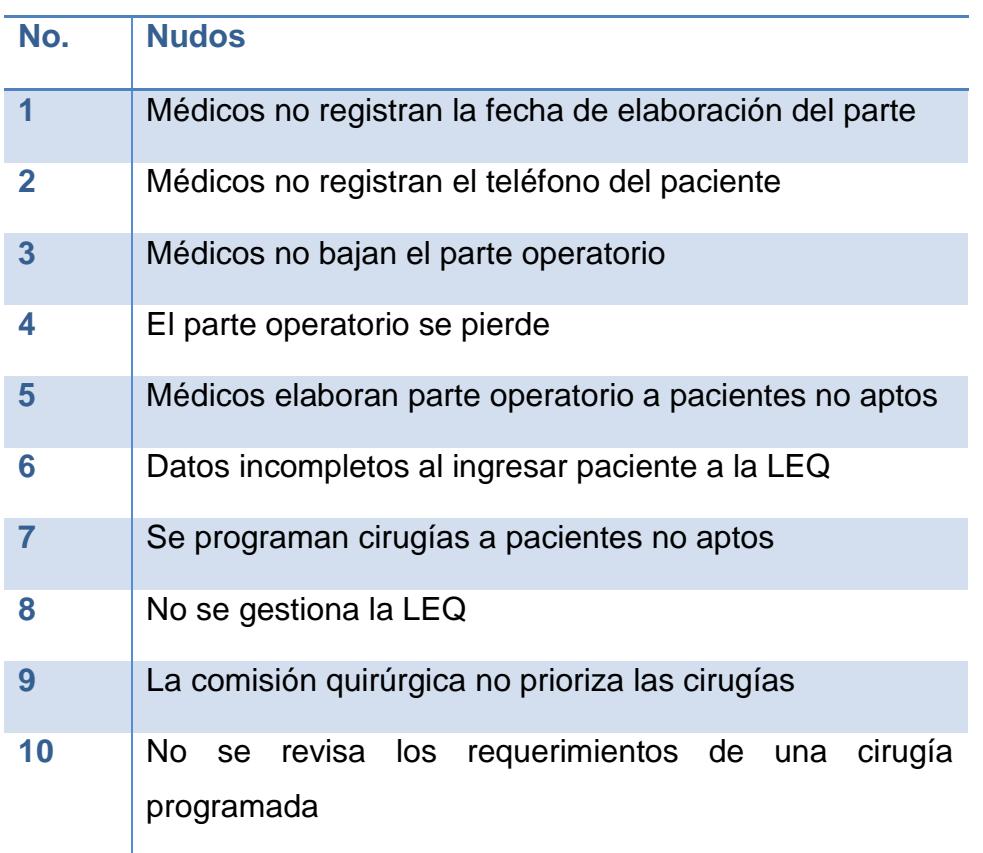

#### **Tabla 2.9 Nudos identificados de la Actividad 1**

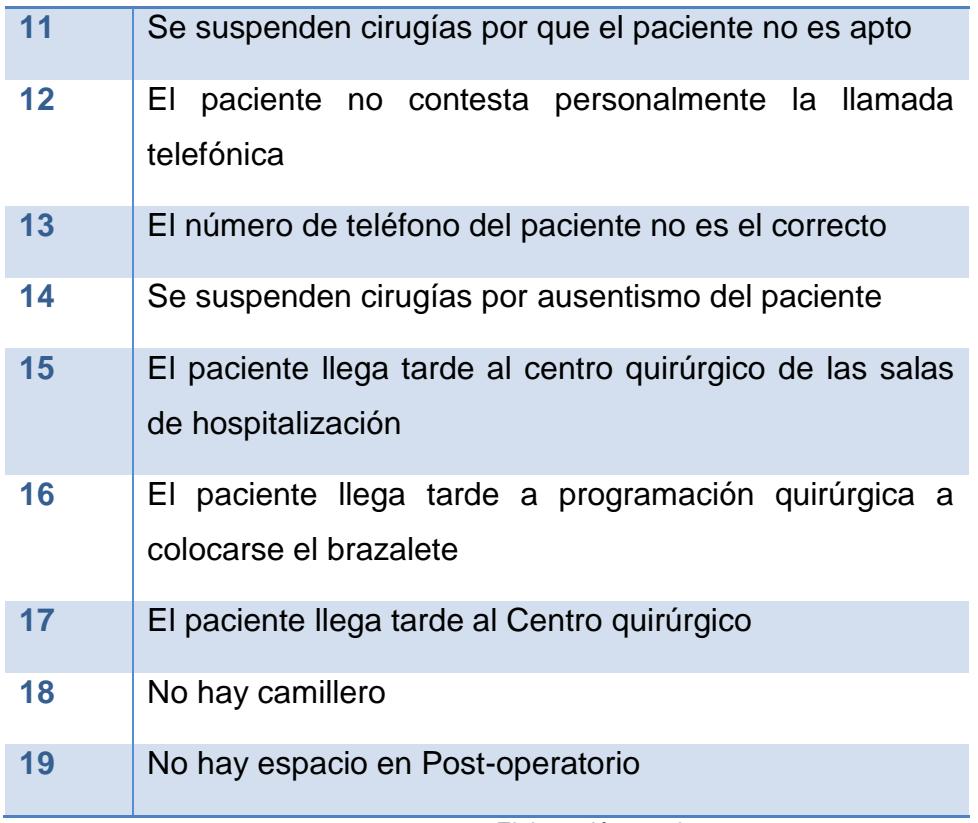

#### Elaboración propia

En la segunda actividad, se presenta un Ishikawa con los problemas relevantes identificados previamente. De igual manera los participantes se acercan y colocan los pos-it notes de las posibles causas a los problemas que se mostraban. Adjunto en la Figura 2.9 se observa los participantes colocando los post-it en la espina de pescado.

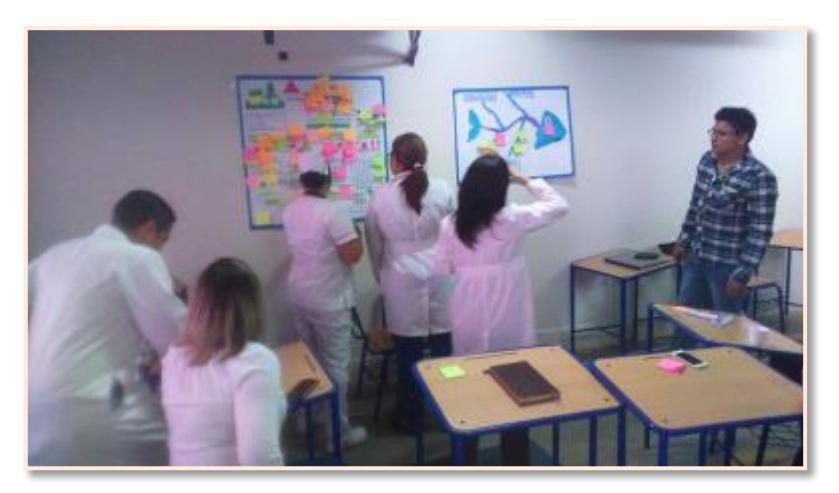

#### **Figura 2.9 Actividad 2**

<span id="page-30-0"></span>Analizado los datos y separando los problemas y causas repetidos, se obtiene un diagrama de espina de pescado el cual se muestra en la Figura 2.10.

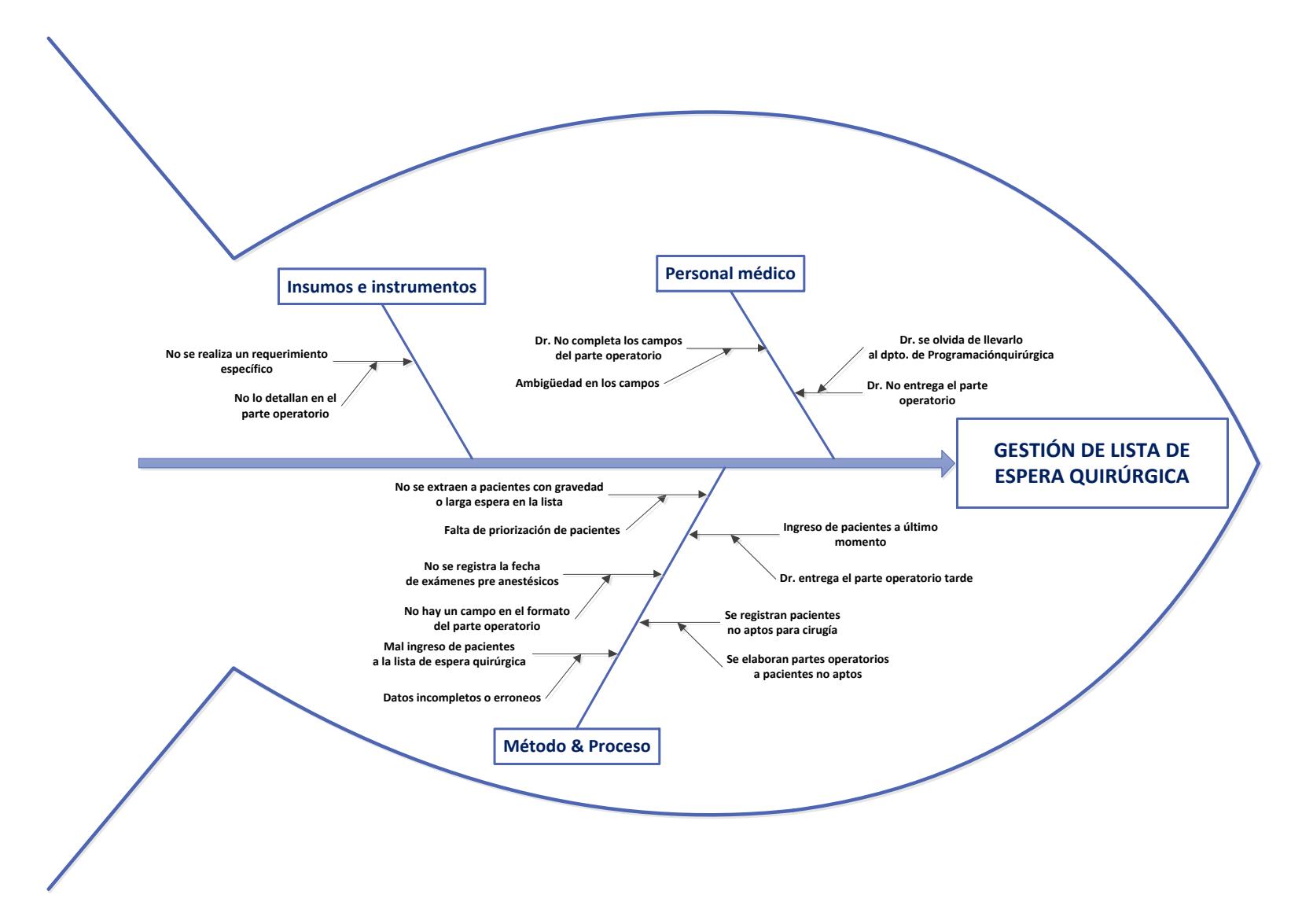

#### <span id="page-31-0"></span>**Figura 2.10 Diagrama de Ishikawa**

#### **Tabla 2.10 AMEF - Priorización de cusas**

.

<span id="page-32-0"></span>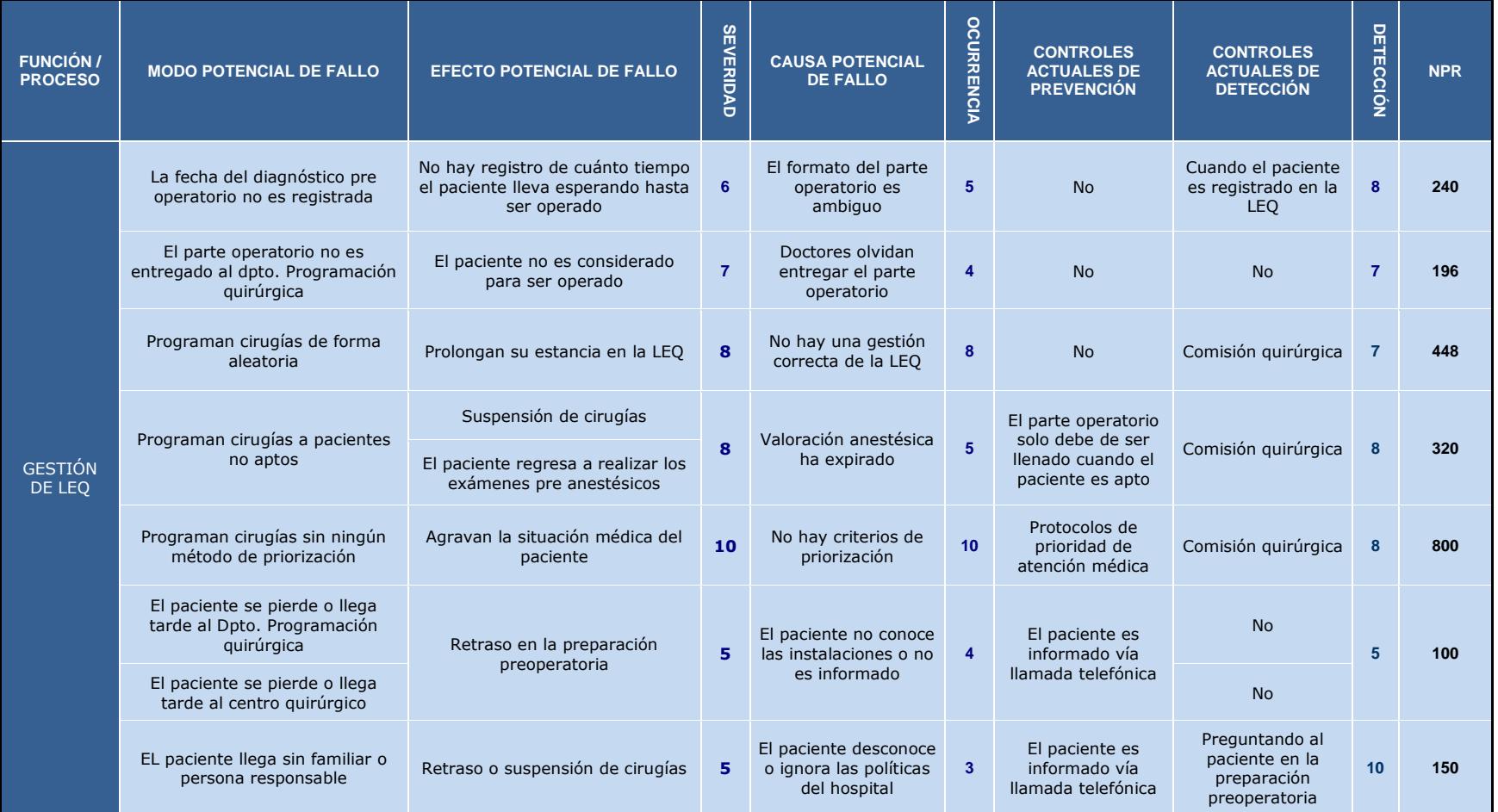

<span id="page-33-0"></span>Para la tercera actividad se elabora un AMEF para priorizar las causas más relevantes del proceso, calificando ocurrencia, severidad y detección como se muestra en la Tabla 2.10. De las cuales por factor tiempo, este proyecto se concentrará en las causas con un NPR mayor de 150.

Un paso fundamental en el análisis es la verificación, ya que es necesario analizar y validar que dichas causas no sean eventos atípicos y que en realidad creen variabilidad en el proceso, por lo cual se establece un plan de verificación de causas, mostrado en la Tabla 2.11.

<span id="page-33-1"></span>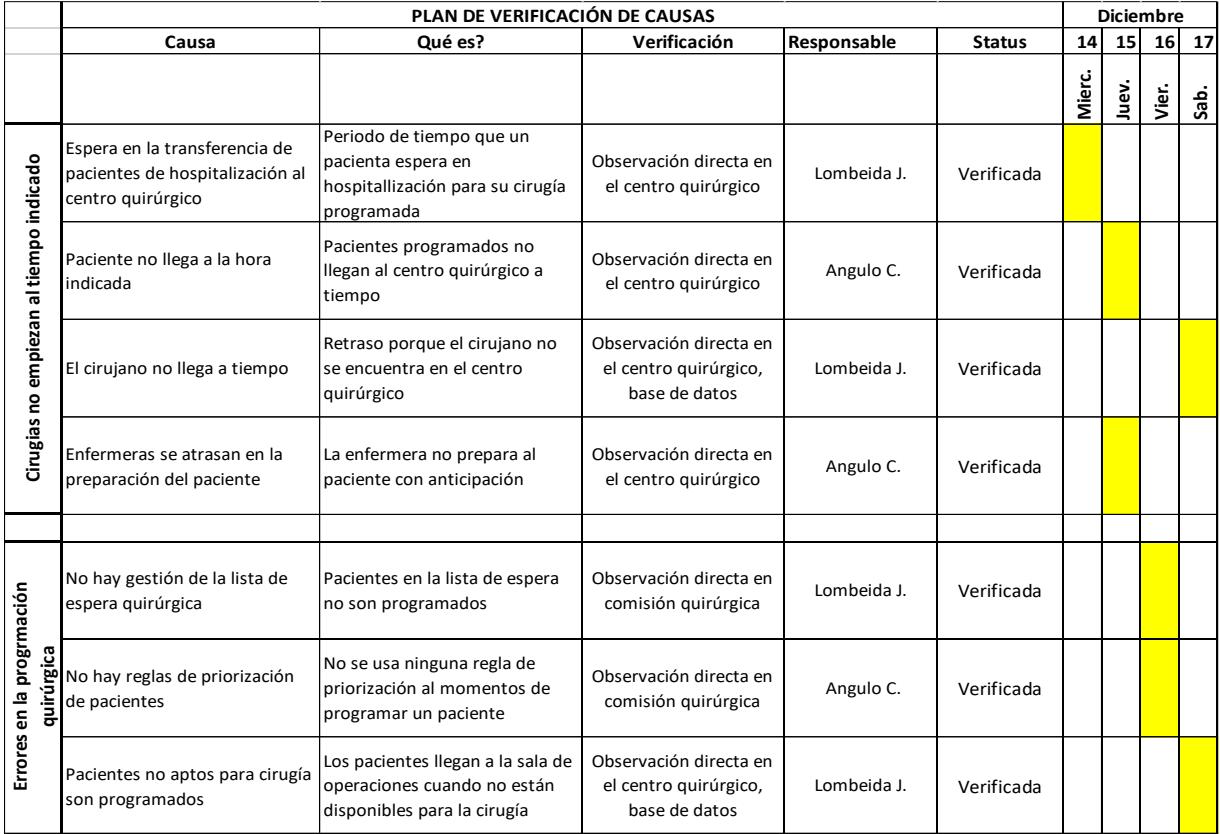

#### **Tabla 2.11 Plan de verificación de causas**

#### **2.4 Mejorar**

Una vez priorizadas las causas, verificadas y encontradas su causa raíz, se procede a establecer propuestas de mejora para cada una, esto se realiza utilizando la técnica lluvia de ideas, la cual consiste en generar ideas con el equipo de trabajo con la finalidad que es estas solucionen las causas encontradas. A continuación, en la Tabla 2.12 se muestran las propuestas de mejoras.

<span id="page-34-0"></span>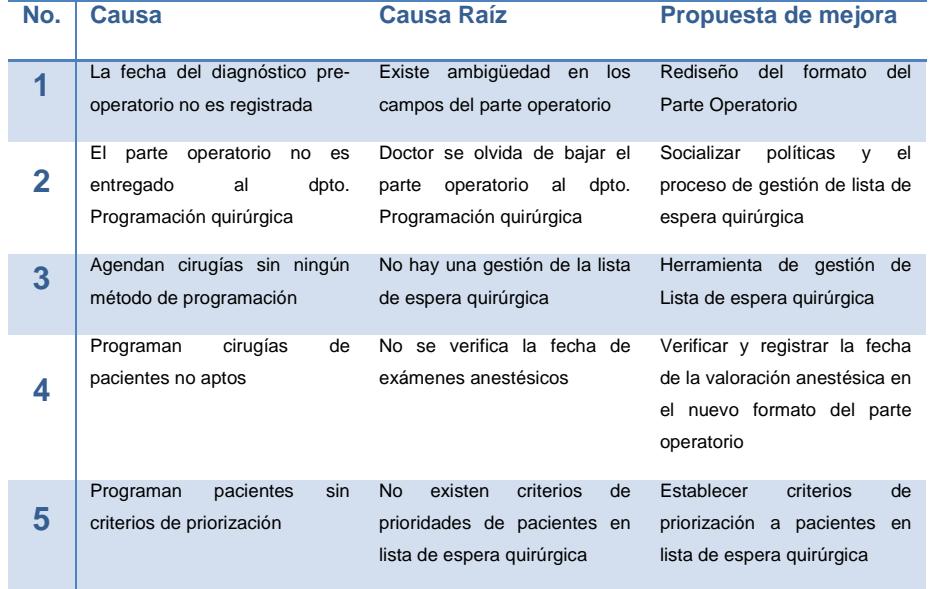

#### **Tabla 2.12 Propuestas de mejora**

Elaboración propia

#### **Propuesta de mejora No. 1 y 4**

Rediseño del formato del Parte Operatorio.

Al ser el parte operatorio el documento que valida que un paciente necesita ser operado, este debe de contener la información, necesaria y relevante para que la cirugía se lleve de la mejor manera, considerando requerimientos, fechas de exámenes previo a la operación, etc.

#### Parte Operatorio – Antes

Existe ambigüedad en los campos; en el campo FECHA los médicos desconocían que fecha colocar; por ende, no se llenaba y no se tenía registro desde cuando un paciente espera hasta ser operado; el campo SANGRE se encuentra de forma subjetiva, no especifica ni el tipo ni la cantidad requerida, no existe un campo para el número de teléfono al cual llamar al paciente para confirmar la operación.

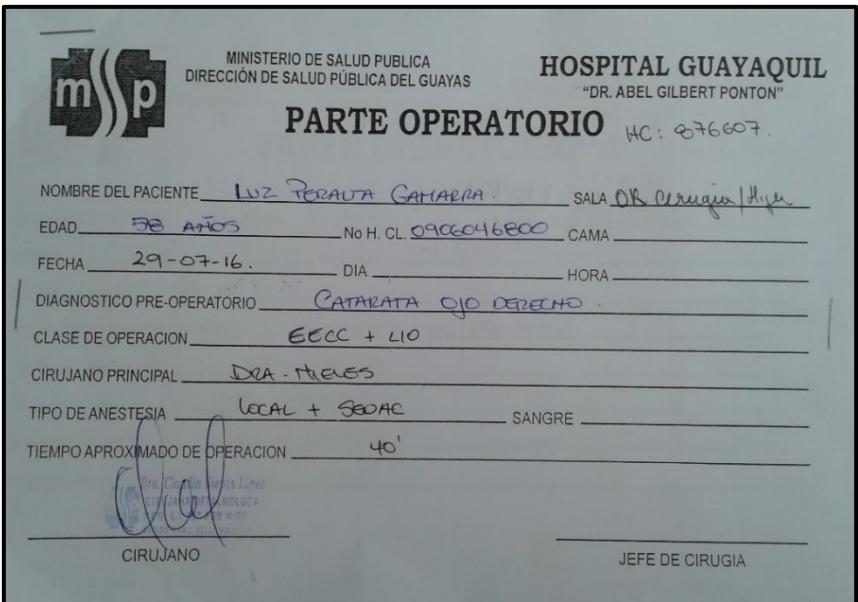

**Figura 2.11 Parte Operatorio antes de las mejoras**

Fuente: Departamento de Programación Quirúrgica

<span id="page-35-0"></span>Parte Operatorio – Propuesto

En el nuevo parte operatorio propuesto, se elimina la ambigüedad de los campos, evitando errores al ser llenado por el médico especialista, además se incluyen campos necesarios para evitar que las cirugías se suspendan, tales como fechas de valoración anestésica, requerimientos necesarios para la cirugía, tipo y unidades de sangre de ser requeridas por el paciente y el teléfono del paciente para ser informado del día en que se realizará la cirugía.

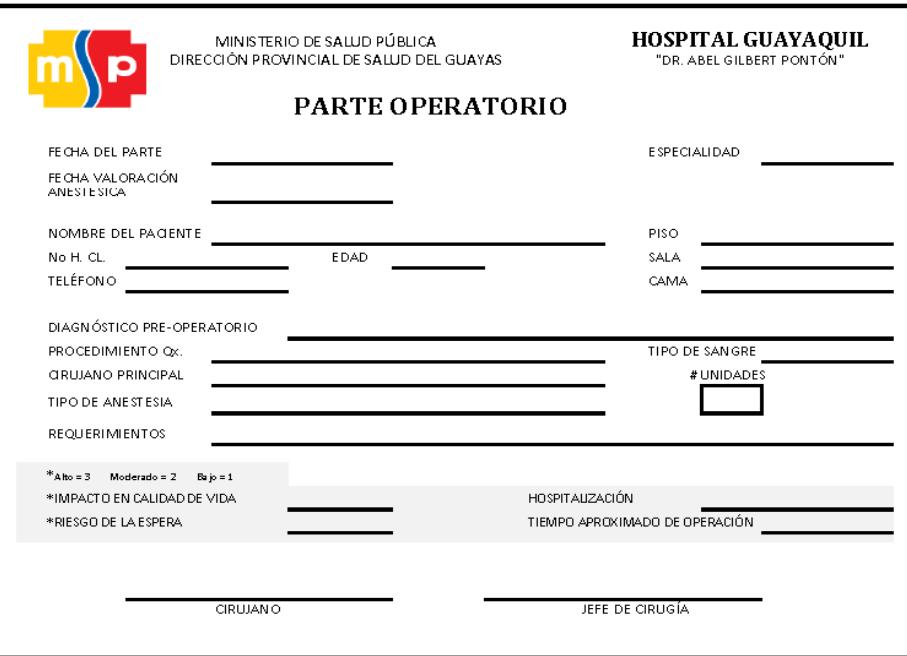

#### **Figura 2.12 Parte Operatorio propuesto**

Elaboración propia

#### <span id="page-36-0"></span>**Propuesta de mejora No. 2**

Socializar políticas y el proceso de gestión de lista de espera quirúrgica

Una de las causas encontradas es que el parte operatorio no es entregado al departamento de programación quirúrgica, por tanto, el paciente nunca es ingresado a la lista de espera, por ende, es necesario establecer políticas y socializar la nueva gestión de la lista de espera quirúrgica.

- $\checkmark$  El parte operatorio solo será llenado cuando el paciente se encuentre apto para cirugía. Llámese apto al paciente que tiene los exámenes pre-operatorios en vigencia.
- Cada médico especialista deberá de entregar el parte operatorio al departamento de programación quirúrgica para que sea ingresado a la lista de espera.
- $\checkmark$  El asistente de programación quirúrgica deberá de ingresar todos los datos de forma correcta a la lista de espera quirúrgica.

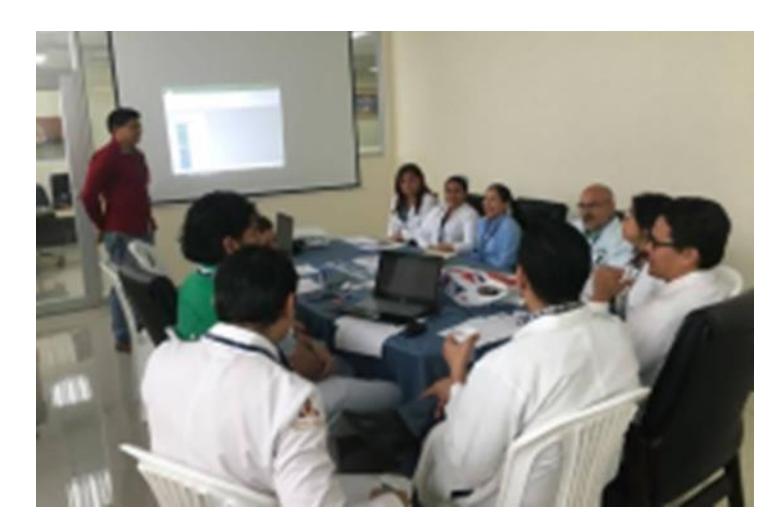

**Figura 2.13 Socialización del manejo de la Lista de Espera Quirúrgica**

#### <span id="page-37-0"></span>**Propuesta de mejora No. 3**

Herramienta de gestión de Lista de espera quirúrgica

Gestión de Lista de espera quirúrgica –Antes

La lista de espera quirúrgica es elaborada en un documento de Excel, llenando celda a celda cada dato, lo cual genera errores en el ingreso de la información.

|                   | A1                        | $ -$                 | $f_{\mathbf{x}}$ Fecha del Parte                |                        |                            |                               |      |                                                                     |                            |                                                   |                     |                                      |        |              |                  |
|-------------------|---------------------------|----------------------|-------------------------------------------------|------------------------|----------------------------|-------------------------------|------|---------------------------------------------------------------------|----------------------------|---------------------------------------------------|---------------------|--------------------------------------|--------|--------------|------------------|
|                   | A                         | B                    | С                                               | $\mathsf{D}$           | F                          | F                             | G    | H                                                                   |                            |                                                   | K                   | N                                    | $\cup$ | $\mathsf{V}$ | $\blacktriangle$ |
|                   | <b>Fecha del</b><br>Parte | Fecha de<br>registro | <b>Nombres Y Apellidos</b>                      | Cédula de<br>Identidad | <b>Historia</b><br>Clinica | <b>Telefóno</b>               | Edad | Diagnóstico                                                         | Intervención<br>Quirurgica | Ciruiano<br>Programado                            | <b>Especialidad</b> | <b>Estado del</b><br><b>Paciente</b> |        |              | $\equiv$         |
|                   | 29/07/2015                |                      | 29/07/2015 TERESA QUISPE CHICO                  | 0907198063             | 600891                     | 0985414145-                   | 53   | <b>CATARATA OD</b>                                                  | PHACO + LIO                | DR. HERNANDEZ DFTALMOLOGIA                        |                     | <b>EN ESPERA</b>                     |        |              |                  |
|                   | 11/04/2016                |                      | 11/04/2016 MARIA DE JESUS MOREIRA               | 929546646              | 856393                     | 991678146/269728              | 79   | <b>CATARATA OD</b>                                                  | EECC OD                    | <b>DRA. RODRIGUEZ DFTALMOLOGIA</b>                |                     | <b>EN ESPERA</b>                     |        |              |                  |
|                   | 11/04/2016                |                      | 11/04/2016 ENMA ISABEL CASTRO AGUIRRE           | 905189544              | 869057                     | 959484597/243249              | 77   | <b>CATARATA OI</b>                                                  | FACO+LCO                   | DRA, RODRIGUEZ DETALMOLOGIA EN ESPERA             |                     |                                      |        |              |                  |
|                   | 11/04/2016                |                      | 11/04/2016 UBALDO ARMANDO REAL MORE             | 904400413              | 866933                     | 2617087/2843166               | 70   | CATARATA                                                            | ECC+LIO                    | DRA, RODRIGUEZ DFTALMOLOGIA                       |                     | <b>EN ESPERA</b>                     |        |              |                  |
|                   | 11/04/2016                |                      | 11/04/2016 ADELAIDA SALCEDO VERA                | 904257029              | 584532                     | 380/0990942301/               | 74   | <b>CATARATA OD</b>                                                  | EECC+LIO                   | DRA, RODRIGUEZ DFTALMOLOGIA                       |                     | <b>EN ESPERA</b>                     |        |              |                  |
|                   | 11/07/2015                |                      | 11/04/2016 JHONNI EDUARDO RIERA CORD 0913144812 |                        | 858859                     | 86819351-09891636             | 42   | <b>CATARATA OI</b>                                                  | EECC + LIO                 | DR. HERNANDEZ DFTALMOLOGIA                        |                     | <b>EN ESPERA</b>                     |        |              |                  |
| 8                 | 11/04/2016                |                      | 11/04/2016 GUMERCINDA MOLINA                    | 908618424              | 853310                     | 2847135                       | 62   | <b>CATARATA OD</b>                                                  |                            | EECC+LIO OD DRA. BUSTAMANTEDFTALMOLOGIA EN ESPERA |                     |                                      |        |              |                  |
|                   | 16/12/2015                |                      | 11/04/2016 NOEL AGUSTO VALLESILLA               | 12905755               | 831279                     | 979828124                     | 60   | <b>CATARATA OI</b>                                                  | EECC+LIO                   | <b>DRA, NIEVES</b>                                | DETALMOLOGIA        | <b>EN ESPERA</b>                     |        |              |                  |
| 10                | 09/01/2016                |                      | 11/04/2016 CELESTE ARGENTINA LEON LEON          | 901597542              | 870064                     | 86208872/0994307              | 65   | <b>CATARATA RENIL OI</b>                                            | EECC+LIO OI                | DRA, HERNANDEZ DFTALMOLOGIA                       |                     | <b>EN ESPERA</b>                     |        |              |                  |
| 11                | 15/12/2015                |                      | 11/04/2016 JUANA JESUS LOOR QUIMIZ              | 905971305              | 864793                     | 094488/095983623              | 59   | <b>CATARATA OI</b>                                                  | EECC+LIO                   | DR. HERNANDEZ DFTALMOLOGIA                        |                     | <b>EN ESPERA</b>                     |        |              |                  |
| 12                | 26/11/2015                |                      | 26/11/2015 PEÑA MORA EUFRACIO FERNAI            | 911316917              | 866057                     | 57859968/0985213              | 60   | RIGION Y SIMBLIFARMTE Y LIBERACI DRA. HERNANDEZ DFTALMOLOGIA        |                            |                                                   |                     | <b>EN ESPERA</b>                     |        |              |                  |
| 13                | 11/04/2016                |                      | 11/04/2016 ROSA NERY PARRALES AVILA             | 906869144              | 790380                     | 998666172/2047402             |      | CATARATA RENIL OD EECC+LIO OD DRA. HERNANDEZ DFTALMOLOGIA EN ESPERA |                            |                                                   |                     |                                      |        |              |                  |
| 14                | 15/01/2016                |                      | 11/04/2016 JOSE CRISTOBAL MORAN VERA            | 903034841              | 870385                     | 968412461                     | 69   | <b>CATARATA RENIL OI</b>                                            | EECC+LIO                   | <b>DRA, HERNANDEZ DFTALMOLOGIA</b>                |                     | <b>FN ESPERA</b>                     |        |              |                  |
| 15                | 11/04/2016                |                      | 11/04/2016 MORENO SESME CEFERINO SEG            | 917078495              | 867417                     | 987304748                     |      | <b>CATARATA OI</b>                                                  | EECC+LIO                   | DR. HERNANDEZ DFTALMOLOGIA EN ESPERA              |                     |                                      |        |              |                  |
| 16                | 11/04/2016                |                      | 11/04/2016 CARLOS VIVAS SORIANO                 | 903296895              | 854663                     |                               |      | <b>CATARATA OI</b>                                                  |                            | DR. HERNANDEZ DFTALMOLOGIA                        |                     | <b>EN ESPERA</b>                     |        |              |                  |
| 17                | 11/04/2016                |                      | 11/04/2016 PEDRO SANCHEZ BURGOS                 | 1200725545             | 797814                     | 46/0994236893/06              | 62   | <b>CATARTA OI</b>                                                   | <b>FACO OI</b>             | DRA. RODRIGUEZ DFTALMOLOGIA                       |                     | <b>EN ESPERA</b>                     |        |              |                  |
| 18                | 18/01/2016                |                      | 11/04/2016 EDUARDO OLAYA                        | 908727761              |                            | 0980797531/0999513066/2720484 |      | <b>CATARATA RENIL OI</b>                                            | EECC+LIO OI                | DRA. HERNANDEZ DFTALMOLOGIA                       |                     | <b>EN ESPERA</b>                     |        |              |                  |
| 19                | 11/04/2016                |                      | 11/04/2016 ARMIJOS FERNNADEZ CARLOS             | 904058450              | 865146                     | 904058450/260699              |      | <b>CATARATA RENIL OI</b>                                            | EECC+LIO OI                | <b>DRA, HERNANDEZ DFTALMOLOGIA</b>                |                     | <b>EN ESPERA</b>                     |        |              |                  |
| 20                | 11/04/2016                |                      | 19/02/2016 PALACIOS NN LUIS SALOMON             | 1801365824             | 865676                     | 0979819308-                   | 73   | <b>CATARATA OJO DER</b>                                             | EECC + LIO                 | DR. HENANDEZ DFTALMOLOGIA EN ESPERA               |                     |                                      |        |              |                  |
| 21                | 30/07/2015                |                      | 30/07/2015 SILVIA CECILIA RODRIGUEZ AM          | 800099152              | 692779                     | 0991248416-                   | 73   | <b>CATARATA OD</b>                                                  | EECC + LIO                 | DR. HERNANDEZ DFTALMOLOGIA                        |                     | <b>EN ESPERA</b>                     |        |              |                  |
| 22                | 18/11/2015                | 18/11/2015           | MORAN MONTECE CLARA HILA                        | 911465995              | 863500                     | 14704082/0982712              | 76   | <b>CATARATA SENIL OD</b>                                            | EECC+LIO OD                | DRA.HERNANDEZ DFTALMOLOGIA EN ESPERA              |                     |                                      |        |              |                  |
| $H \rightarrow H$ |                           | <b>BASE GENERAL</b>  | Hola3 / OPERADO Y FALLECIDO / $\mathcal{C}$ J   |                        |                            |                               |      |                                                                     | ∏∢                         |                                                   |                     | $\mathbf{u}$                         |        |              |                  |
|                   | □□<br>Œ<br>Listo          |                      |                                                 |                        |                            |                               |      |                                                                     |                            |                                                   |                     |                                      |        |              |                  |

**Figura 2.14 Lista de Espera Quirúrgica antes de las mejoras**

Fuente: Departamento de Programación Quirúrgica

<span id="page-37-1"></span>Gestión de Lista de espera quirúrgica – Propuesto

Se desarrolla una herramienta en Excel con Visual Basic, la cual ayuda al manejo e ingreso de pacientes a la lista de espera, con un formulario de registro igual al parte operatorio, el cual evita cualquier tipo de error de ingreso de datos, generando automáticamente una lista de espera acumulada y una por especialidad.

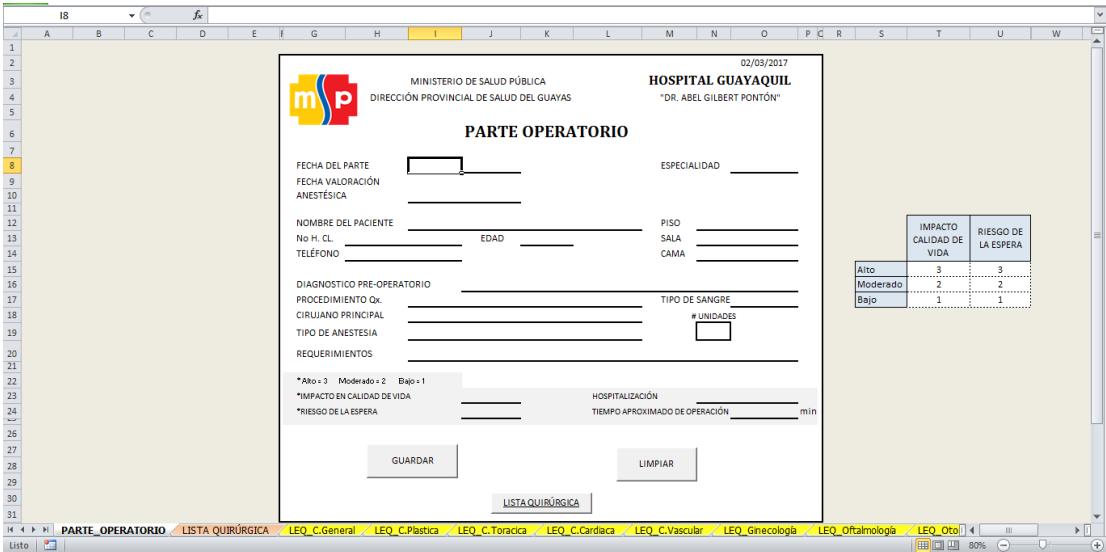

**Figura 2.15 Interfaz de ingreso de pacientes a LEQ**

Elaboración Propia

<span id="page-38-0"></span>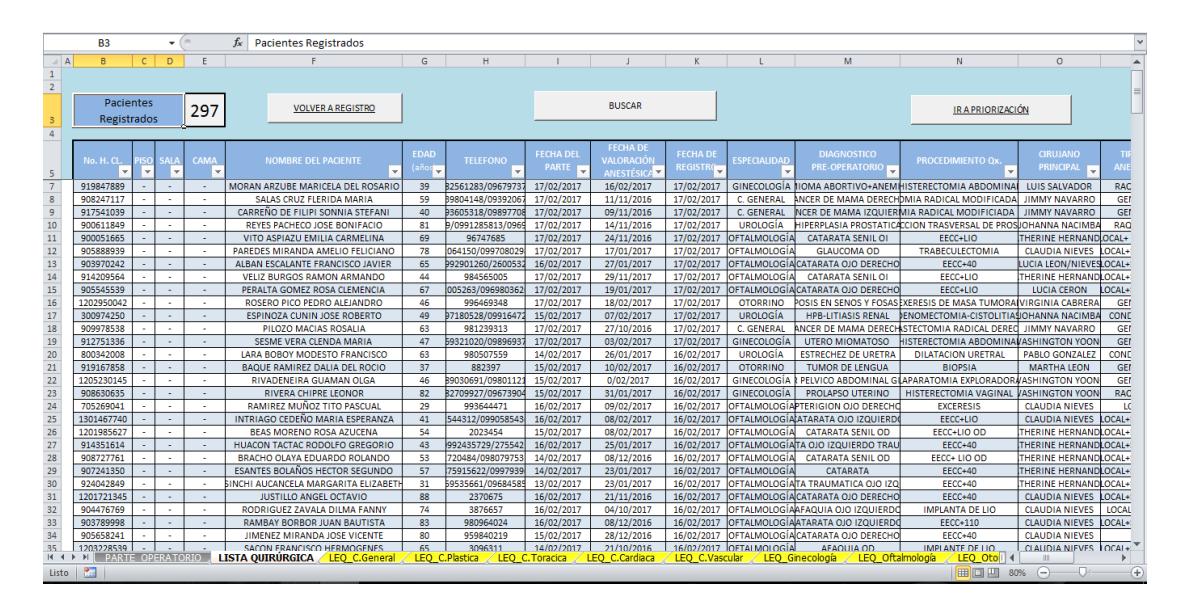

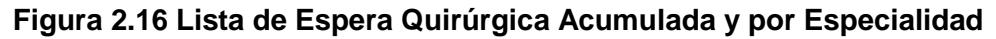

#### Elaboración Propia

<span id="page-38-1"></span>Además, se establece un sistema de semaforización a pacientes que mantiene una espera prolongada en la lista de espera, como alerta visual para que dichos pacientes sean considerados con mayor prioridad para ser operados.

<span id="page-39-1"></span>La alerta visual del sistema de semaforización, se establece según el tiempo máximo de vigencia de los exámenes anestésicos indicados en la Tabla 2.13 y se consideran criterios de priorización.

| Color           | Tiempo de espera<br>(meses) |
|-----------------|-----------------------------|
| <b>Verde</b>    | $0 - 2$                     |
| <b>Amarillo</b> | $2 - 4$                     |
| <b>Rojo</b>     | > 4                         |

**Tabla 2.13 Sistema de semaforización**

|                                    | <b>B3</b>               |                              |                          | $ -$                     |                |                  | $f_{\kappa}$ Pacientes Registrados                             |                                                    |                                                |                                                                                                    |                                   |                                    |                           |                                                                     |                                         |            |                  | $\checkmark$            |
|------------------------------------|-------------------------|------------------------------|--------------------------|--------------------------|----------------|------------------|----------------------------------------------------------------|----------------------------------------------------|------------------------------------------------|----------------------------------------------------------------------------------------------------|-----------------------------------|------------------------------------|---------------------------|---------------------------------------------------------------------|-----------------------------------------|------------|------------------|-------------------------|
| $\overline{1}$                     | B<br>A                  |                              | $\overline{C}$           | $\overline{0}$           | E              |                  | F                                                              |                                                    | M                                              | N                                                                                                    | $\Omega$                          | P                                  | $\Box$                    | R.<br>s                                                             |                                         | w          | AC.              | $=$<br>$\blacktriangle$ |
| $\mathbf{2}$                       |                         |                              |                          |                          |                |                  |                                                                |                                                    | ESPECIALIDAD                                   | C. VASCULAR                                                                                                    |                                   |                                    |                           |                                                                     |                                         |            |                  | F                       |
| 3                                  |                         | <b>Pacientes Registrados</b> |                          |                          | 13             |                  | <b>VOVER A LISTA QUIRURGICA</b>                                |                                                    |                                                | <b>PRIORIZAR</b>                                                                                                    |                                   |                                    |                           | LIMPIAR                                                             |                                         |            |                  |                         |
| $\overline{4}$                     |                         |                              |                          |                          |                |                  |                                                                |                                                    |                                                |                                                                                                    |                                   |                                    |                           |                                                                     |                                         |            |                  |                         |
| 5                                  | No. H. CL               |                              | PISO SAL                 |                          |                |                  | <b>NOMBRE DEL PACIENTE</b>                                     | <b>FECHA DE</b><br>VALORACIÓI<br><b>ANESTÉSICA</b> | <b>DIAGNOSTICO</b><br><b>PRE-OPERATORIO</b>    | <b>PROCEDIMIENTO Ox.</b>                                                                                                    | CIRUJANO<br><b>PRINCIPAL</b>      | <b>TIPO DE</b><br><b>ANESTESIA</b> | TIPO<br>DE<br><b>ANGE</b> | <b>EQUERIMII</b><br>o i in<br>DADI<br><b>NTOS</b><br>-S.<br>MÉDICOS | ESPERA<br><b>DEL</b><br><b>PACIENTE</b> |            | P                |                         |
| $\overline{7}$                     | 907129589               |                              | $\sim$                   | ٠                        |                |                  | REYES PANCHANA JACINTO ANGEL                                   | 24/10/2016                                         | <b>INSUFICIENCIA VENOSA</b>                    | <b>NFENECTOMIA MAYOR IZQUIERI</b>                                                                                                    | OSCAR OJEDA                       | RAQUIDIA                           | <b>1999</b>               | 0.<br>×.                                                            | 129                                     |            | 29,415           |                         |
| $\overline{8}$<br>$_{9}$           | 905636650<br>916999618  |                              | ÷<br>$\sim$              | $\sim$<br>$\sim$         | т.<br>$\sim$   |                  | ESPINEL LOPEZ MLTON RAUL<br>POZO TORO RUTH ANGELICA            | 24/10/2016<br>03/10/2016                           | VENAS VARICOSAS<br><b>INSUFICIENCIA VENOSA</b> | AFENECTOMIA MAYOR IZQUIERI<br><b><i>NFENECTOMIA MAYOR IZQUIERD</i></b>                                                                 | <b>OSCAR OJEDA</b><br>OSCAR OJEDA | <b>RAQUIDIA</b><br>RAGUIDEA        | . п.<br><b>1979</b>       | $\overline{0}$<br>÷.<br>0.<br>$\sim$                                | 129<br>129                              |            | 29,415<br>29,419 |                         |
| 10                                 | 1307140804              |                              | $\sim$                   | $\sim$                   | $\sim$         |                  | PONCE JULIA ESTRELLA                                           | 13/10/2016                                         | <b>INSUFICIENCIA RENAL</b>                     | <b>BO-AXLAR CON PROTESIS BR</b>                                                                                                    | <b>OSCAR OJEDA</b>                | <b>GENERAL</b>                     | $\sim$                    | $\overline{0}$<br>۰                                                 | 129                                     |            | 29.415           |                         |
| 11                                 | 701075525               |                              | ٠.                       | $\overline{\phantom{a}}$ | $\overline{a}$ |                  | ALVARADO CRUZ REGINA OFELIA                                    | 18/11/2016                                         |                                                | SUFICIENCIA VENOSA CRONIĜEENECTOMIA MENOR IZQUIERO                                                                                     | OSCAR OJEDA                       | RAQUIDEA                           | $\sim$                    | $\Omega$                                                            | 104                                     |            | 23,865           |                         |
| 12                                 | 700164395               |                              | $\sim$                   | $\sim$                   | $\sim$         |                  | VILLA MARIANA DE JESUS                                         | 24/11/2016                                         | SUFICIENCIA VENOSA CRONIO                      | SAFENECTOMA                                                                                                    | <b>ARLOS VENEGAS</b>              | <b>REGIONAL</b>                    | $\sim$                    | 0.<br>s.                                                            | 98                                      |            | 22.533           |                         |
| 13                                 | 1308155348              |                              | ٠.                       | $\sim$                   | $\sim$         |                  | GONZALEZ PONCE REYNA MAGDALENA                                 | 10/10/2016                                         | SUFICIENCIA VENOSA CRONIC                      | SAFENECTOMIA                                                                                                    | <b>CARLOS VENEGAS</b>             | <b>REGIONAL</b>                    | $\sim$                    | $\bf{0}$<br>÷                                                       | 98                                      |            | 22.533           |                         |
| 14<br>15                           | 1301033450<br>922321732 |                              | $\sim$<br>۰.             | $\sim$<br>$\sim$         | - 14<br>$\sim$ |                  | BRIONES MEZA MARIA VICENTA<br>ALENCIA JARAMILLO MERCEDES MANUE | 24/10/2016<br>26/10/2016                           |                                                | SUFICIENCIA VENOSA CRONIĜFENECTOMIA MAYOR IZGUIERI<br>VSUFICIENCIA RENAL CRONICAN PROTESIS BRAQUI DERECHDARLOS VENEGAS, OCAL+SEDACCION | <b>OSCAR OJEDA</b>                | RAGUIDEA                           | $\sim$<br>$\sim$          | $\overline{0}$<br>۰<br>$\bf{0}$<br>$\sim$                           | 94<br>$\overline{31}$                   |            | 21.645<br>20,979 |                         |
| 16                                 | 1708742737              |                              | $\overline{\phantom{a}}$ | ٠                        | ٠              |                  | ESPINOZA VILLA CIRIA DEL CARMEN                                | 05/12/2016                                         | INSUFICIENCIA VENOSA                           | <b>NFENECTOMIA MAYOR IZQUIERI</b>                                                                                                    | OSCAR OJEDA                       | RAGUIDEA                           | $\sim$                    | $\overline{0}$<br>$\sim$                                            | 87                                      |            | 20.091           |                         |
| 17                                 | 911872695               |                              | $\sim$                   | $\sim$                   |                |                  | LEON VALENCIA ANGELA DEL CARMEN                                | 01/12/2016                                         | SUFICIENCIA VENOSA CRONIC                      | SAFENECTOMIA MAYOR                                                                                                    | LIZZIE MOREIRA                    | RAQUIDEA                           | $\sim$                    | $\bf{0}$<br>$\sim$                                                  | 48                                      |            | 11.433           |                         |
| 18                                 | 1200502555              |                              | $\overline{\phantom{a}}$ | $\sim$                   | ٠.             |                  | IAMIREZ VALENZUELA MARIANA DE JESU                             | 26/01/201                                          |                                                | SUFICIENCIA VENOSO CRONO SAFENECTOMIA IZQUIERDO "CARLOS VENEGAS                                                                        |                                   | <b>REGIONAL</b>                    | $\sim$                    | 0.<br>$\sim$                                                        | 35                                      |            | 8,547            |                         |
| 19                                 | 1200879599              |                              | ٠.                       | $\sim$                   |                |                  | <b>ICRERA ZAMBRANO MARIANITA DE JESU</b>                       | 02/02/2017                                         |                                                | NSUFICIENCIA RENAL CRONICÍTEUCCION FISTULA ARTERIOVÍCARLOS VENEGA SLOCAL+SEDACION                                                      |                                   |                                    | $\sim$                    | $\bf{0}$<br>٠                                                       | 27                                      |            | 6.771            |                         |
| $\frac{20}{21}$<br>$\frac{22}{23}$ |                         |                              |                          |                          |                |                  |                                                                |                                                    |                                                |                                                                                                    |                                   |                                    |                           |                                                                     |                                         |            |                  |                         |
| 48898888889988828                  |                         |                              |                          |                          |                |                  |                                                                |                                                    |                                                |                                                                                                    |                                   |                                    |                           |                                                                     |                                         |            |                  |                         |
| $M \leftarrow P$ <b>N</b>          |                         |                              | LEO Ginecología          |                          |                | LEO Oftalmología | LEO Otorrino                                                   | LEO Urología                                       | LEO Neurología                                 | LEO Traumatología                                                                                                    | LEO Hemodinamia                   | LEO Endoscopia                     |                           |                                                                     | <b>PRIORIZACIÓN PROGRAMA 4</b>          | HH.        |                  | $\triangleright$ $\Box$ |
| Listo                              | <b>PH</b>               |                              |                          |                          |                |                  |                                                                |                                                    |                                                |                                                                                                    |                                   |                                    |                           |                                                                     | 田 □ 凹 65%                               | $\Theta$ 0 |                  | Æ                       |

Elaboración Propia

**Figura 2.17 Interfaz del sistema de priorización**

Elaboración Propia

#### <span id="page-39-0"></span>**Propuesta de mejora No. 5**

Establecer criterios de priorización a pacientes en lista de espera quirúrgica

Una dificultad al momento de programar las cirugías, es discernir que pacientes necesitan ser considerados de forma prioritaria. La priorización de pacientes es compleja, por lo que se establecen criterios de priorización en forma general pero que son medibles y calificables dependiendo de la patología o especialidad.

Se lleva a cabo un taller con los líderes de especialidades quirúrgicas, obteniendo seis criterios mensurables y aplicables, que son:

- 1) Impacto en la calidad de vida
- 2) Riesgo de la espera
- 3) Tiempo de espera de los pacientes en lista de espera quirúrgica
- 4) Tiempo de vigencia de valoración anestésica
- 5) Requiere hospitalización
- 6) Tiempo aproximado de operación

De los cuales 4 ayudaran a priorizar a pacientes y los 2 restantes ayudaran a programar de manera eficiente las cirugías.

#### **CRITERIO 1:** IMPACTO EN LA CALIDAD DE VIDA

Impacto de la patología sobre la calidad de vida de un individuo.

Según la OMS, Calidad de Vida se trata de un concepto que está influido por:

- Salud física
- Estado psicológico
- Nivel de independencia
- Relaciones sociales
- Relación con su entorno

#### **CRITERIO 2:** RIESGO DE LA ESPERA

El criterio "riesgo de la espera" se refiere a los riesgos asociados a la demora en la realización de una intervención quirúrgica, entre los cuales se incluyen los siguientes factores de riesgo:

- La supervivencia, o riesgo de mortalidad.

- La potencial gravedad de la enfermedad, riesgo de desarrollar comorbilidad o complicaciones graves.

- La reducción de la efectividad de la intervención, a medida que aumenta el tiempo de espera.

#### **CRITERIO 3:** TIEMPO DE ESPERA EN LISTA DE ESPERA QUIRÚRGICA

Días de espera transcurridos desde que un paciente es ingresado en la lista de espera quirúrgica (fecha en la que se elabora el parte operatorio).

#### **CRITERIO 4:** TIEMPO DE VIGENCIA DE VALORACIÓN ANESTÉSICA

Días transcurridos desde que un paciente se realiza los exámenes de valoración anestésica.

#### **CRITERIO 5:** REQUIERE HOSPITALIZACIÓN

Valorización de la necesidad de los servicios de hospitalización de ser requerido.

#### **CRITERIO 6:** TIEMPO APROXIMADO DE OPERACIÓN

Tiempo estimado de duración de la cirugía dependiendo del tipo de cirugía y de la complejidad. (Estimación bajo el criterio del médico especialista en minutos)

Una vez obtenidos los criterios, se procede a calcular una ponderación o valor cuantificable para tomar en consideración al momento de priorizar un paciente para cirugía.

Para ello es necesario que, bajo el criterio profesional, cada médico califique y asigne un valor de importancia a cada uno de los criterios, siendo 1 el valor bajo, 2 medio y 3 alto; obteniendo los siguientes resultados mostrados en la Tabla 2.14:

| Impacto en la calidad de<br>vida                  | 6 |  |
|---------------------------------------------------|---|--|
| Riesgo de la espera                               | 3 |  |
| Tiempo de espera en lista<br>de espera quirúrgica |   |  |

**Tabla 2.14 Puntaje de criterios obtenidos por médicos**

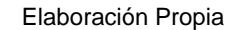

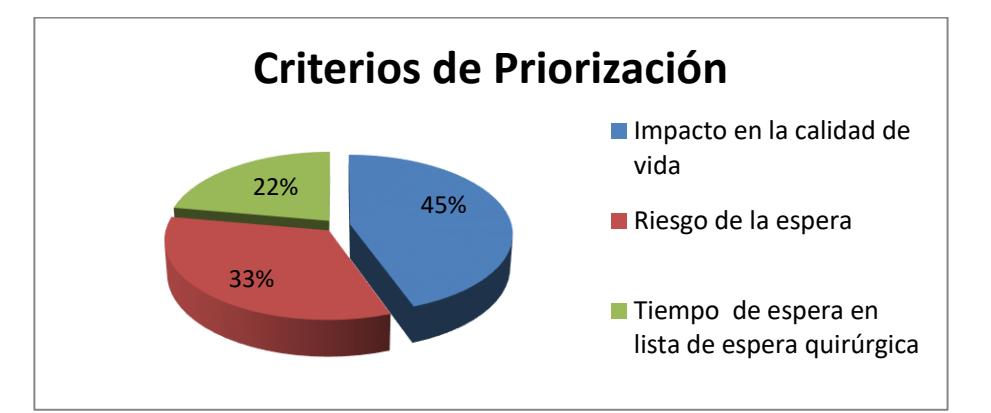

**Figura 2.18 Diagrama de pastel - Ponderación de criterios**

Elaboración Propia

<span id="page-42-0"></span>Es decir que:

**Criterio 1:** Impacto de la calidad de vida obtiene un peso de 45%

**Criterio 2:** Riesgo de la espera obtiene un peso de 33%

**Criterio 3:** Tiempo de espera en LEQ obtiene un peso de 22%

Por tanto, para obtener un valor global de ponderación, se realiza una suma producto de cada criterio con su respectivo valor de ponderación como se muestra en la ecuación 2.3:

$$
\boldsymbol{P} = (C_1 * p_1) + (C_2 * p_2) + (C_3 * p_3) \tag{2.3}
$$

Donde C<sup>i</sup> representa al criterio que cada médico deberá de calificar en el parte operatorio dependiendo de la patología y p<sup>i</sup> representa el valor de ponderación.

#### <span id="page-43-0"></span>**2.5 Controlar**

En esta última fase, se tiene como objetivo que todas las mejoras realizadas perduren a través del tiempo, para lo cual se realiza una guía, mostrada en el APENDICE, para el manejo de la herramienta, De la misma manera se entrena al personal del departamento de programación quirúrgica, así como se muestra en la Figura 2.19.

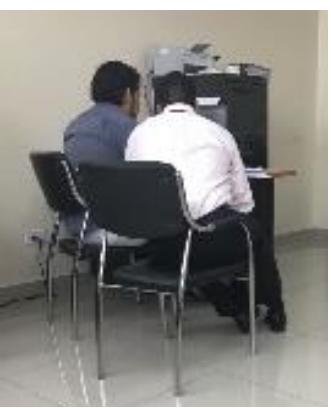

**Figura 2.19 Capacitación al personal**

Además, se realiza monitoreo durante una semana para el correcto funcionamiento de la herramienta, donde se encontraron oportunidades de mejora como filtros de búsqueda por médicos, listas de esperas por especialidad, agregar campos útiles para la programación y eliminar campos que no agregan valor al proceso de agendamiento de cirugías.

Para el posterior control del proceso, se incluye en la herramienta fechas de registro en la lista de espera quirúrgica, fecha de llenado del parte quirúrgico y la fecha de cirugía, de esta manera se puede medir el tiempo de espera promedio de un paciente, desde que el parte quirúrgico es elaborado hasta la fecha de cirugía.

# **CAPÍTULO 3**

## <span id="page-44-1"></span><span id="page-44-0"></span>**3. RESULTADOS**

El registro de la fecha en que se elabora el parte quirúrgico y la fecha en que ingresa a la LEQ, se analiza después de la implementación de las mejoras, obteniendo un aumento de ingresos. Como se muestra en la Figura 3.1, se logró que el 88% de los partes sean ingresados a la LEQ el mismo día en que fueron elaborados.

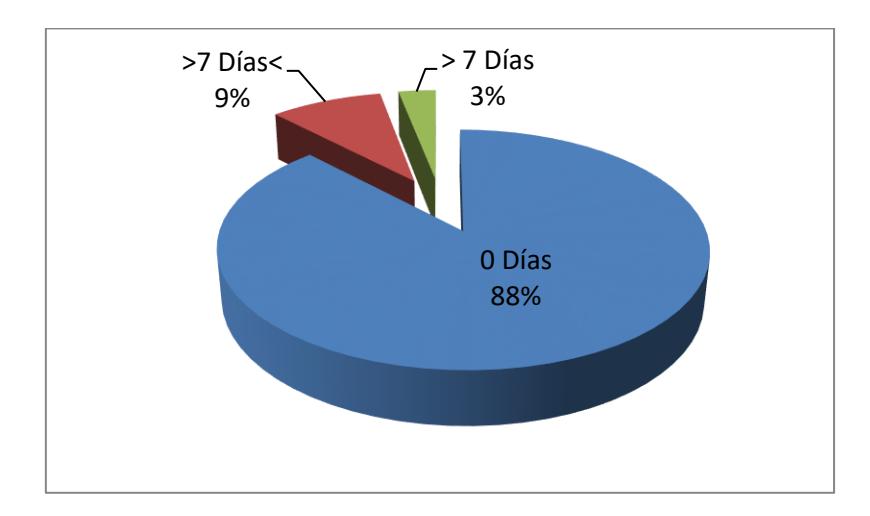

<span id="page-44-2"></span>**Figura 3.1 Gráfica de pastel - Variable 1 después de implementada las mejoras** Elaboración Propia

Se simula usando el software Promodel para verificar que el tiempo de espera se redujo con la implementación de criterios de priorización. Se crean dos escenarios durante un año, para que se genere una lista de espera la cual fue definida como ''warm up time'' y se trabaja un año para tomar datos de tiempo de espera, el primer escenario sin los criterios de priorización, y el segundo escenario con los criterios de priorización establecidos.

A continuación, en la Figura 3.2 se muestran las locaciones usadas para el desarrollo de la simulación:

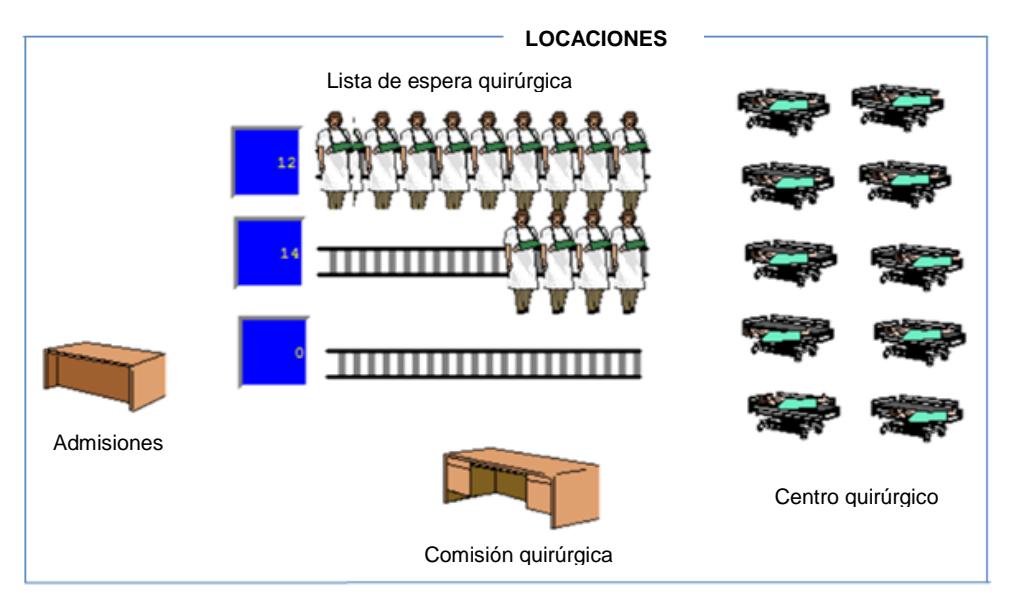

**Figura 3.2 Modelo de simulación en Promodel**

Elaboración Propia

Se analiza la tasa a la cual los pacientes ingresan a la lista de espera quirúrgica de la especialidad a simular, así como también los datos de cirugías realizadas durante un año para estimar la tasa de producción, los datos son analizados mediante minitab (ver Figura 3.3) tomando la cantidad de pacientes operados por semana.

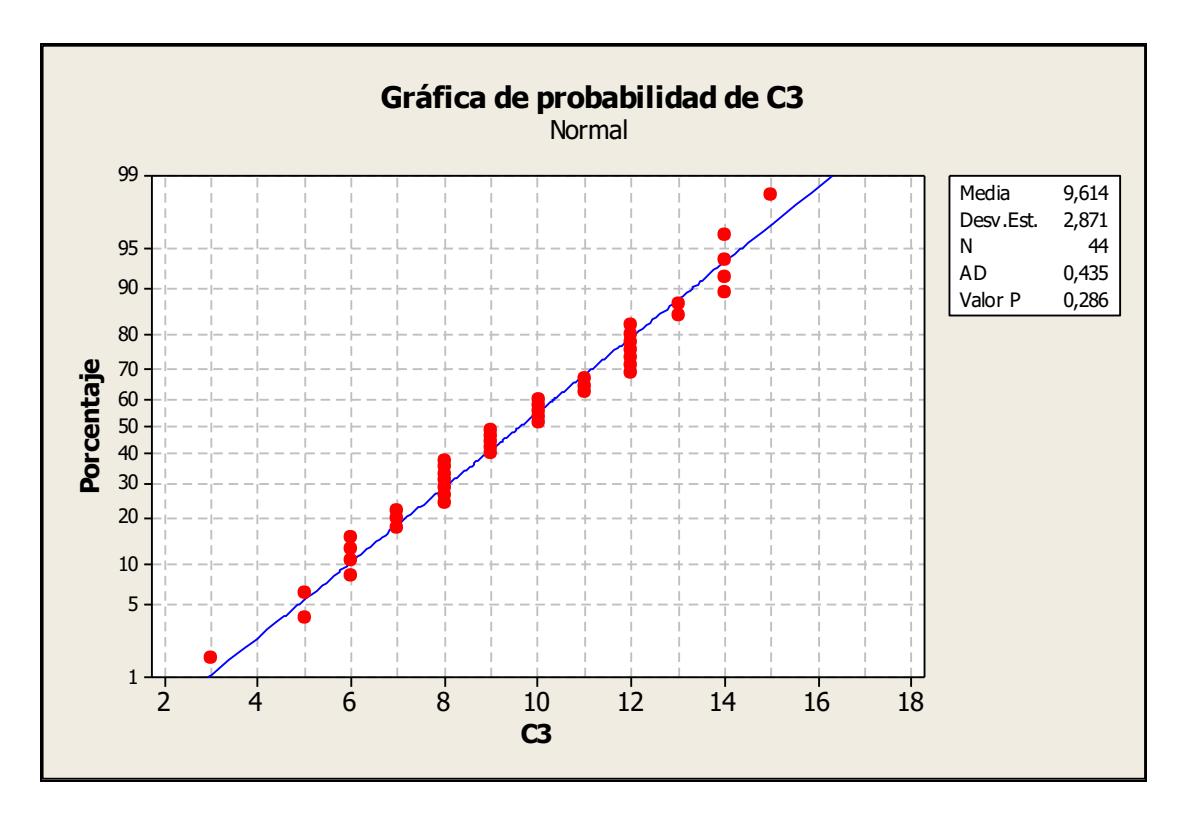

<span id="page-46-0"></span>**Figura 3.3 Gráfica de probabilidad de datos obtenidos del histórico** Elaboración Propia

Al realizar la prueba de normalidad Kolmogorov-Smirnov a los datos de cantidad de pacientes operados por semana y cantidad de pacientes que ingresan a la lista de espera por semana, se obtiene que presentan normalidad, debido a que su valor p es mayor que 0,05 en ambos casos.

Para el primer escenario se realiza una corrida de 30 réplicas del modelo de simulación, y se utilizó la variable de interés, el tiempo promedio en el sistema, para obtener el número de réplicas requeridas con un nivel de confianza del 95 %, obteniendo datos como la media, la desviación estándar y haciendo uso de la ecuación 2.4:

$$
n_{Replicas} = \left(\frac{z_{\alpha/2} * s}{e}\right)^2 \qquad (2.4)
$$

|             | <b>Valor Medio</b> | N° replicas |
|-------------|--------------------|-------------|
| Avg.        | 75.91              |             |
| St. Dev.    | 12.37              |             |
| 95%<br>C.I. |                    | 28          |
| Low         | 71.29              |             |
| 95%<br>C.I. |                    |             |
| High        | 80.53              |             |

<span id="page-47-0"></span>**Tabla 3.1 Datos obtenidos del primer escenario**

Elaboración Propia

<span id="page-47-1"></span>De igual manera se realiza una prueba piloto para el segundo escenario, la simulación con los criterios de priorización, midiendo la misma variable, cuyos datos son mostrados en la Tabla 3.2

**Tabla 3.2 Datos obtenidos del segundo escenario**

|             | <b>Valor Medio</b>              | N° replicas |
|-------------|---------------------------------|-------------|
| Avg.        | 65.05                           |             |
| St. Dev.    | 5.22                            |             |
| 95%<br>C.I. |                                 | 28          |
| Low         | 63.1                            |             |
| 95%<br>C.I. |                                 |             |
| High        | 67.01<br>Fight and office David |             |

Elaboración Propia

En vista que el número de réplicas obtenidos es 28 se procede a tomar 30 réplicas, siendo la cantidad inicial con la que se trabaja la prueba piloto.

El modelo de simulación presenta ambos escenarios los cuales se realiza una prueba de Kolmogorov-Smirnov para verificar su normalidad, como se muestra en la Figura 3.4, para luego realizar una prueba de hipótesis analizando el tiempo promedio en el sistema.

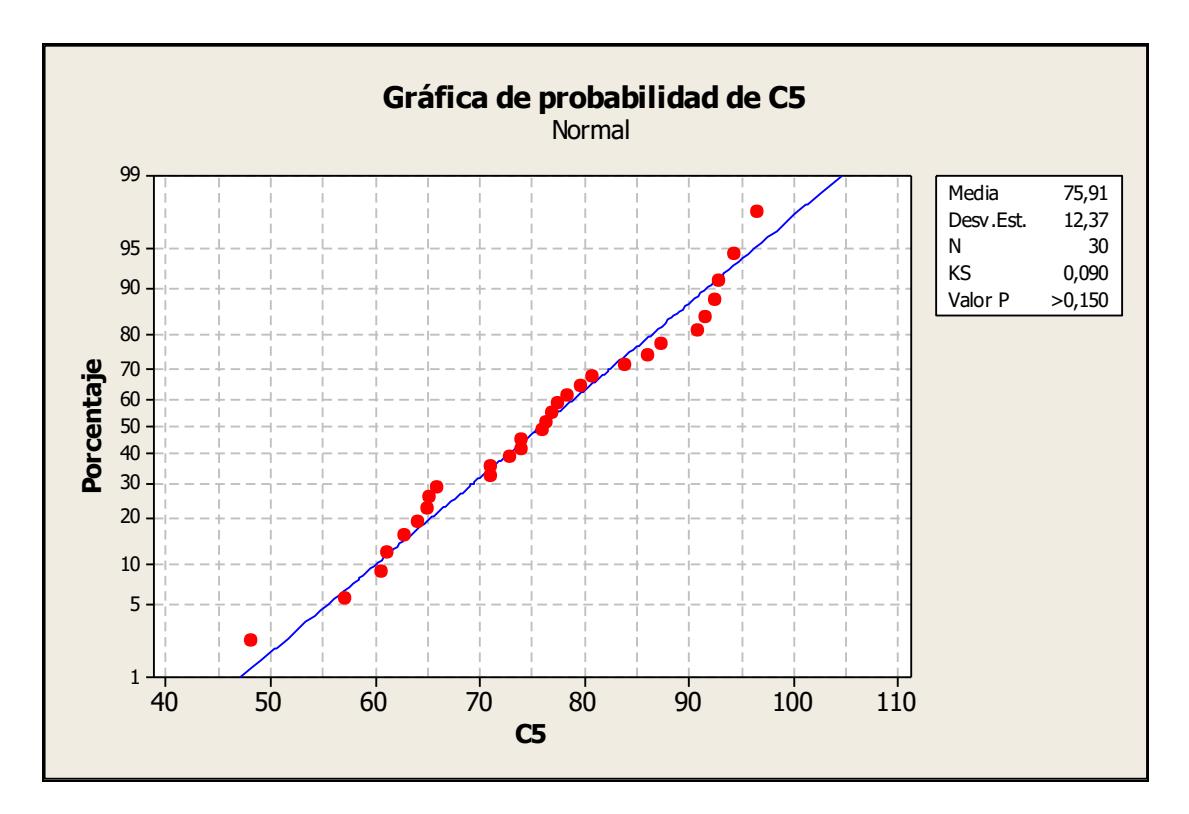

<span id="page-48-0"></span>**Figura 3.4 Gráfica de probabilidad de datos obtenida del simulador** Elaboración Propia

 $\mu_1$  = Tiempo promedio de un paciente en el sistema sin criterios de priorización  $\mu_2$  = Tiempo promedio de un paciente en el sistema con criterios de priorización

$$
H_0: \mu_1 - \mu_2 = 0
$$
  

$$
H_1 = \mu_1 - \mu_2 < 0
$$

Una vez definida la hipótesis nula y la alternativa se procede a calcular una diferencia de medias, que da como resultado la información que se detalla a continuación:

Diferencia = mu (Before) - mu (After) Estimado de la diferencia: 10,86 Límite superior 95% de la diferencia: 14,99 Prueba T de diferencia = 0 (vs. <): Valor T =  $4,43$ Valor  $P = 1,000$  GL = 39

De manera gráfica se puede observar en la Figura 3.5 que el tiempo en el sistema se reduce para el escenario con los criterios de priorización.

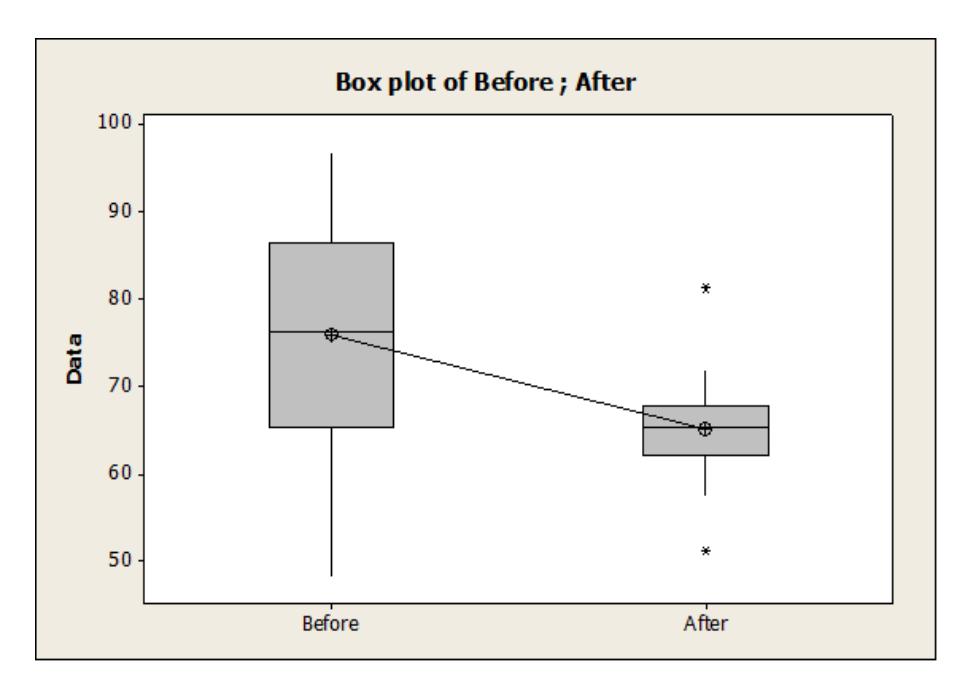

**Figura 3.5 Gráfico de cajas de diferencia de medias**

Elaboración Propia

<span id="page-49-0"></span>Con lo que se puede afirmar que, el tiempo que espera un paciente desde que el parte quirúrgico es elaborado hasta que es operado ha disminuido con la implementación de criterios de priorización.

Se analiza también el impacto que genera el nuevo parte quirúrgico con el llenado correcto de los mismos, para lo cual se calcula un tamaño de la muestra para poblaciones infinitas de proporciones, asumiendo que la proporción es 0,5 con el fin de maximizar el tamaño de la muestra, para lo cual se usa minitab con un nivel de confianza del 95% se obtiene un tamaño de la muestra de 104.

Con la muestra obtenida, se realiza una prueba de hipótesis analizando la diferencia de proporciones obtenidas antes y después de las mejoras con respecto el parte quirúrgico obteniéndose el siguiente resultado de minitab.

$$
H_0: p_1 - p_2 = 0
$$
  

$$
H_1: p_1 - p_2 < 0
$$

Diferencia =  $p(1) - p(2)$ Estimado de la diferencia: 0,548077 Límite superior 95% de la diferencia: 0,632211 Prueba para la diferencia =  $0 \text{ vs.} < 0: \text{ Z} = 10,72$ Valor  $P = 1,000$ 

Siendo el valor p > 0.05, se puede decir que el tamaño de la proporción para los partes llenados correctamente antes es inferior que la proporción de partes llenados correctamente después de la mejora propuesta.

# **CAPÍTULO 4**

### <span id="page-51-1"></span><span id="page-51-0"></span>**4. DISCUSIÓN Y CONCLUSIONES**

El presente proyecto tiene lugar en un hospital público, donde la cantidad de pacientes que esperan por cirugía incrementan con el tiempo, formando una lista de espera, esto debido a que existe una diferencia entre la oferta de tiempo quirúrgico con la demanda de pacientes para cirugías. Donde existe una cantidad de recursos limitados, que dificultan elevar la cantidad de tiempo quirúrgico, es por esto que se requiere identificar las necesidades de los pacientes y priorizar según los factores influyentes, determinados por los médicos del hospital. Sin embargo, existe la dificultad en la sociabilización del plan de trabajo a los médicos, dado a que su agenda de citas y participación en las cirugías ocupan sus horas laborales. Es por eso que frente a esta problemática se establece un grupo de trabajo con los médicos líderes de especialidades quirúrgicas, quienes serían los encargados de compartir cada propuesta de mejora a su equipo de médicos.

#### <span id="page-51-2"></span>**4.1 Conclusiones**

- 1. Por medio de la socialización del proyecto y la nueva gestión de la Lista de espera quirúrgica, se puede llegar a un aumento del 88% del ingreso de los partes sea el mismo día en que fueron elaborados
- 2. Se establecen criterios de priorización a pacientes en lista de espera quirúrgica que permite reducir el tiempo de espera en un 15% en promedio sin ningún costo adicional.
- 3. Desarrollando una herramienta en Excel, se logra que haya una gestión de la lista de espera quirúrgica, con un sistema de alerta visual a pacientes que mantienen una estancia prolongada en la lista.
- 4. Se incluye en la alerta visual las fechas límites de vigencia de la valoración anestésica, evitando programar pacientes no aptos o con exámenes caducados.

#### <span id="page-52-0"></span>**4.2 Recomendaciones**

- 1. Desarrollar la herramienta de Excel en el sistema de información principal del hospital.
- 2. Prescindir el papel del formato del parte quirúrgico y desarrollarlo de forma digital.
- 3. Actualizar el mapa quirúrgico para nivelar la demanda de cirugías con la oferta del servicio brindado.
- 4. Implementar señalización adecuada de las instalaciones del hospital indicando la ubicación del dpto. Programación quirúrgica, para evitar retrasos en el cronograma de cirugías diario, ya que el paciente se pierde.

# **BIBLIOGRAFÍA**

- <span id="page-53-0"></span>[1] U. P. d. Cataluña, «Resumen de los Modelos Kaizen, Lean y Six Sigma,» [En línea]. Available: Ann an aisceolaí an t-aisceolaí an t-aisceolaí an t-aisceolaí an t-aisceolaí an t-aisceolaí http://upcommons.upc.edu/bitstream/handle/2099.1/10317/A.4.?sequence=5.
- [2] E. P.-. L. /. M. García-Cerdas, «Implementación de la metodología DMAIC-Seis Sigma en el envasado de licores en Fanal,» 29 Enero 2014. [En línea]. Available: https://www.scribd.com/document/331618243/Dialnet-ImplementacionDeLaMetodologiaDMAICSeisSigmaEnElEnv-4896365-pdf.
- [3] J. R. O. /. A. E. Pavón, «Integrando la Metodologia DMAIC de Seis Sigma con la,» 23 Julio 2012. [En línea]. Available: http://www.laccei.org/LACCEI2012- Panama/RefereedPapers/RP147.pdf.
- [4] P. Charter, «Service Quality Division,» 5 Mayo 2016. [En línea]. Available: http://asqservicequality.org/glossary/project-charter/.
- [5] VOC, «Service Quality Division,» 6 Mayo 2016. [En línea]. Available: http://asqservicequality.org/glossary/voice-of-the-customer-voc/.
- [6] SIPOC, «Service Quality Division,» 6 Mayo 2016. [En línea]. Available: http://asqservicequality.org/glossary/sipoc-suppliers-inputs-process-outputscustomers-diagram/.
- [7] VSM, «Service Quality Division,» 2009. [En línea]. Available: http://asq.org/learnabout-quality/lean/overview/value-stream-mapping.html.
- [8] Ishikawa, «Service Quality Division,» 17 Marzo 2010. [En línea]. Available: http://asq.org/sixsigma/2008/04/fishbone-cause-and-effectdiagram.html?shl=088684.
- [9] 5. PorQue, «Service Quality Division,» 4 Mayo 2016. [En línea]. Available: http://asqservicequality.org/glossary/5-whys/.
- [10] P. Chart, «Service Quality Division,» 3 Marzo 2010. [En línea]. Available: http://asq.org/sixsigma/2010/03/pareto-chart-template.html?shl=097960.

# **APÉNDICE**

<span id="page-54-0"></span>**Asistente de Programación Quirúrgica**

# INSTRUCTIVO

# MANEJO DEL ASISTENTE DE PROGRAMACIÓN QUIRÚRGICA

## ADMISIONES Dpto. Programación Quirúrgica Santiago de Guayaquil, febrero 2017

# **ÍNDICE**

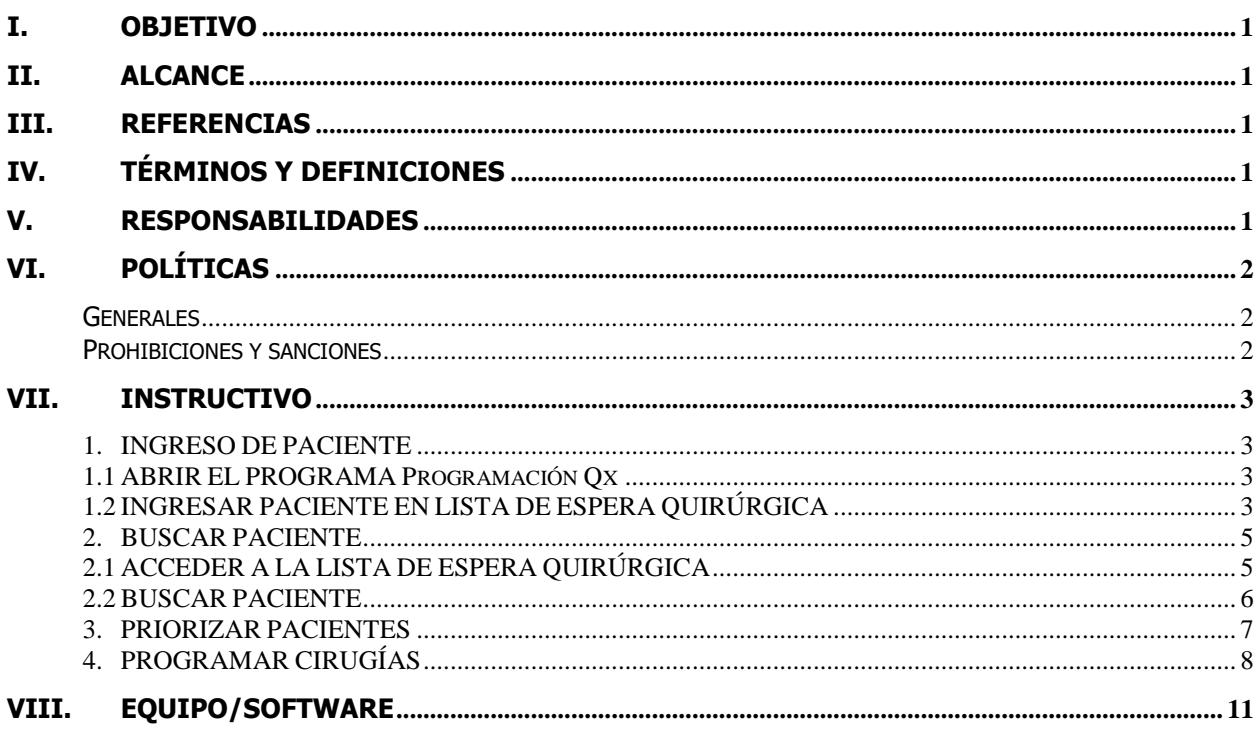

## <span id="page-57-0"></span>I. OBJETIVO

Establecer los pasos a seguir para el correcto manejo del Asistente de Programación Quirúrgica.

### <span id="page-57-1"></span>II. ALCANCE

El presente instructivo indica los pasos secuenciales para el correcto manejo del Asistente de Programación Quirúrgica, desde la recepción del parte operatorio, ingreso del paciente, programación de cirugías y depuración de la lista.

### <span id="page-57-2"></span>III. REFERENCIAS

- Parte Operatorio
- Criterios de Priorización de cirugías electivas
- Programación de Cirugías

# <span id="page-57-3"></span>IV.TÉRMINOS Y DEFINICIONES

#### **Instructivo:**

Documento en el que se detallas pasos para elaborar uno u otra actividad.

#### **Parte Operatorio:**

Documento en el que se detalla la intervención quirúrgica a realizar a un paciente, incluyendo datos personales, médicos y requerimientos de la cirugía.

#### **Criterios de Priorización**

Criterios calificables y cuantificables para la priorización de cirugías

#### **Cirugías electivas**

Afecciones no urgente que pueden esperar programación en Lista de espera quirúrgica.

### <span id="page-57-4"></span>V. RESPONSABILIDADES

#### **Coordinadora de Admisiones**

Es responsable de:

- Elaborar el presente instructivo
- Aprobar el presente instructivo

#### **Asistente de Programación Quirúrgica**

Es responsable de:

Ejecutar el presente instructivo

# <span id="page-58-0"></span>VI. POLÍTICAS

#### <span id="page-58-1"></span>**Generales**

- 1. Es responsabilidad del usuario ejecutar de manera correcta el presente instructivo.
- 2. Toda información debe de ser ingresadas de manera correcta en el sistema.
- 3. Mantener relación directa de trabajo con los involucrados en el proceso.

#### <span id="page-58-2"></span>**Prohibiciones y sanciones**

- 4. Divulgar, repetir o comentar la información que se administra.
- 5. Alterar la información y/o ingresar al sistema computarizado información diferente a la que se encuentre en los documentos.
- 6. Destruir los equipos y materiales de trabajo y/o documentos.
- 7. Instalar otros programas y/o hacer copias de los programas del sistema informático utilizado.
- 8. El no cumplimiento de la política descrita en este manual será calificada como falta grave.

## <span id="page-59-0"></span>VII. INSTRUCTIVO

#### <span id="page-59-1"></span>**1. INGRESO DE PACIENTE**

#### <span id="page-59-2"></span>1.1 **ABRIR EL PROGRAMA Programación Qx**

El Usuario debe abrir el programa previamente instalado en la máquina (PC) ubicada en su estación de trabajo.

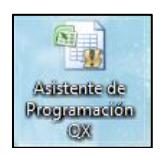

Para ello se procede a dar doble clic en el icono del programa ubicado en el escritorio de la PC.

#### <span id="page-59-3"></span>1.2 **INGRESAR PACIENTE EN LISTA DE ESPERA QUIRÚRGICA**

1.2.1 Una vez dentro de la interfaz del programa, aparecerá el formato del Parte Operatorio digitalizado como registro, para el ingreso de un paciente a la lista de espera quirúrgica

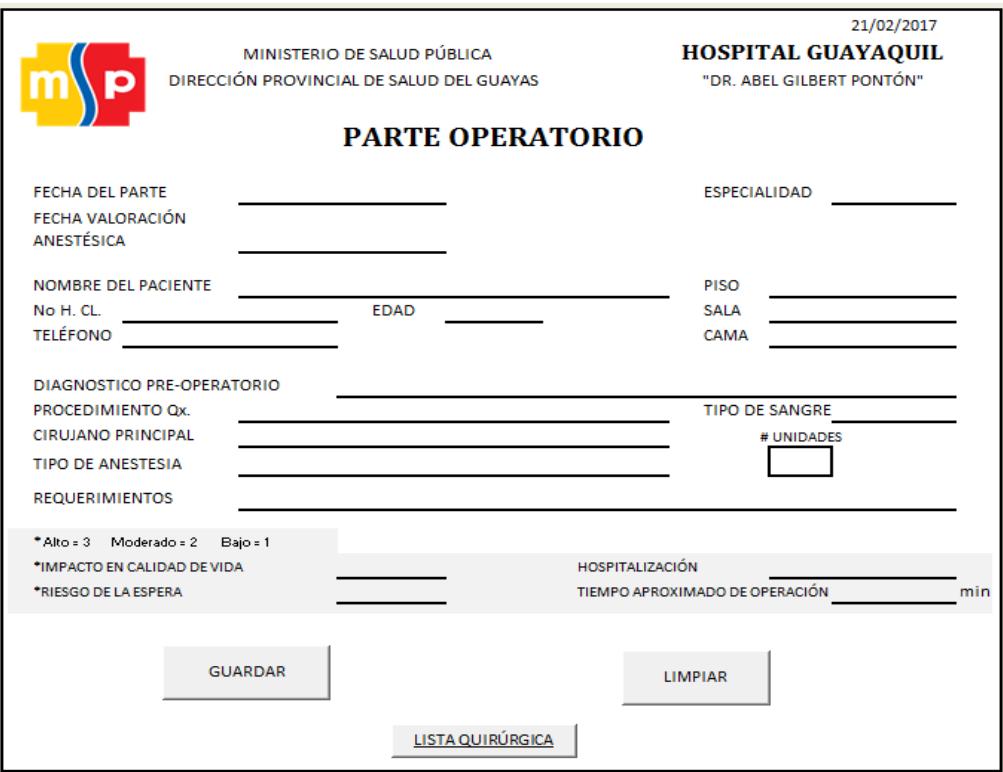

1.2.2 Ingresar los datos del paciente que se encuentran en el parte Operatorio elaborado por el médico especialista.

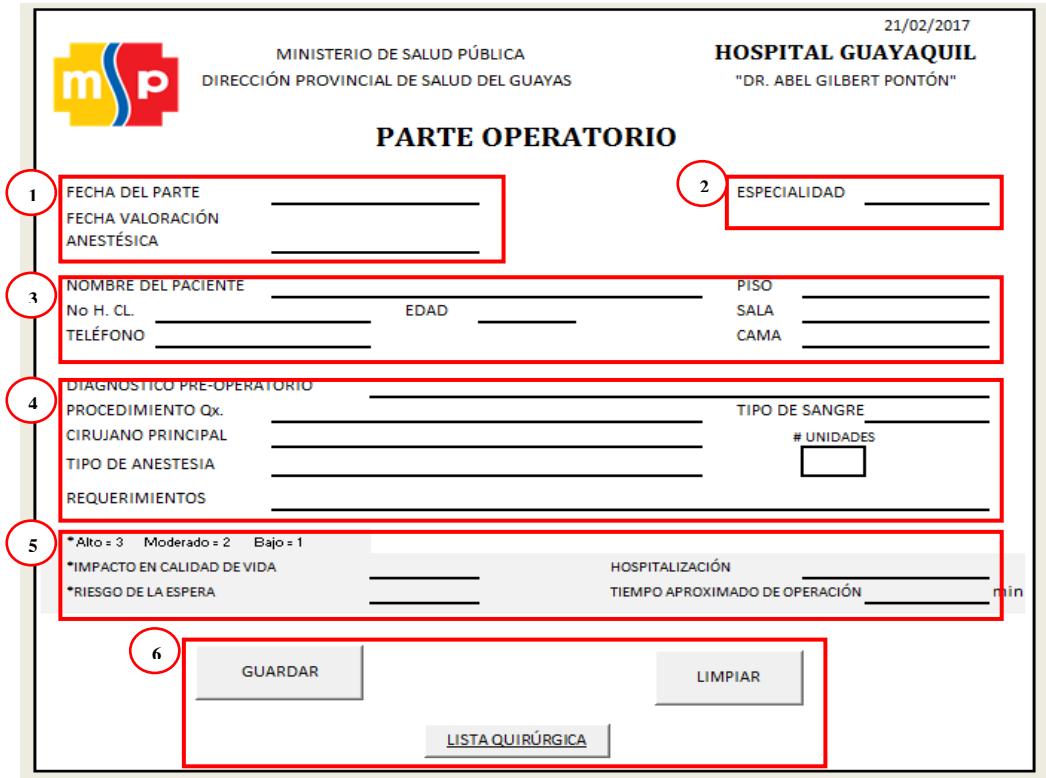

#### **CAMPOS A COMPLETAR:**

1. Fechas

**Fecha del parte** – Fecha de elaboración del parte operatorio **Fecha Valoración Anestésica** – Fecha en la que se realizaron los exámenes preanestésicos

2. Especialidad

En el campo de Especialidad deberá seleccionar una de las que se muestran en la lista, según la escrita por el médico especialista

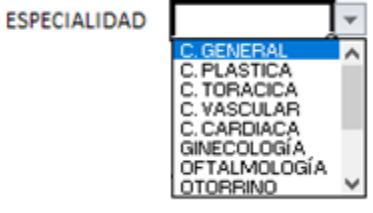

3. Datos del paciente

**Nombre del Paciente** – Nombres completos del paciente **Edad –** Edad del paciente **No. H.CL** – Número de identificación único del paciente (número de cédula) **Teléfono –** Teléfono para contactar al paciente o familiar **Piso –** Piso de hospitalización del paciente **Sala –** Sala en la que se encuentra hospitalizado el paciente

**Cama –** Cama en la que se encuentra hospitalizado el paciente

4. Datos médicos asociados a la intervención quirúrgica

**Diagnóstico Pre-Operatorio** – Diagnostico por el cual el paciente será intervenido quirúrgicamente

**Procedimiento Qx –** Cirugía a realizar al paciente para mejorar su condición **Cirujano Principal** – Nombre del cirujano que realizará la cirugía

**Tipo de Anestesia –** Tipo de anestesia requerida para el procedimiento quirúrgico

**Tipo de Sangre –** Tipo de Sangre del paciente

**#Unidades –** Número de unidades de sangre requeridas para el paciente

**Requerimientos –** Requerimiento extras solicitados por el cirujano para la intervención quirúrgica

5. Criterios de:

Priorización

3: Alto 2: Moderado 1: Bajo

#### **Impacto en la calidad de vida Riesgo de la espera**

Programación

**Hospitalización** – Requerimiento de hospitalización de un paciente **Tiempo aproximado de operación –** Tiempo de duración estimado del procedimiento quirúrgico en minutos

6. Botones:

**GUARDAR –** Guarda los datos del paciente **LIMPIAR** – Borra el registro **LISTA QUIRÚRGICA –** Abre la lista de espera quirúrgica acumulada o por especialidad

#### <span id="page-61-0"></span>**2. BUSCAR PACIENTE**

#### <span id="page-61-1"></span>2.1 **ACCEDER A LA LISTA DE ESPERA QUIRÚRGICA**

Para realizar una búsqueda de un paciente, es necesario acceder a la lista de espera quirúrgica haciendo clic en el botón LISTA QUIRÚRGICA que se encuentra en el PARTE OPERATORIO digital.

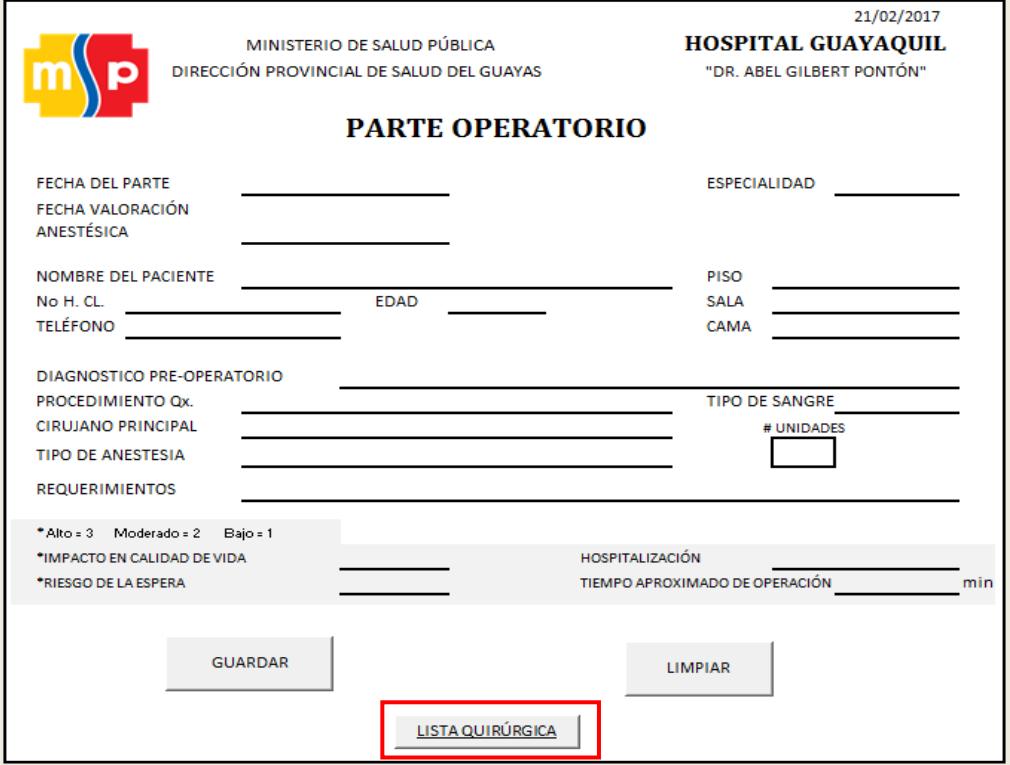

Luego de dar clic en el botón LISTA QUIRÚRGICA, se accede a las opciones de filtro, en la cual se debe de seleccionar la Lista a la cual se desea acceder.

**LISTA ACUMULADA** – Lista de espera quirúrgica en la que se encuentran todos los pacientes en espera de cirugía

**LISTA POR ESPECIALIDAD** – Lista de espera quirúrgica filtrada por especialidades

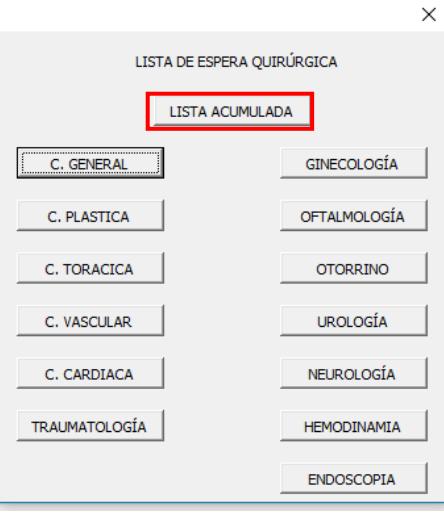

Al dar clic en el botón LISTA ACUMULADA, se accede a la lista acumulada de pacientes.

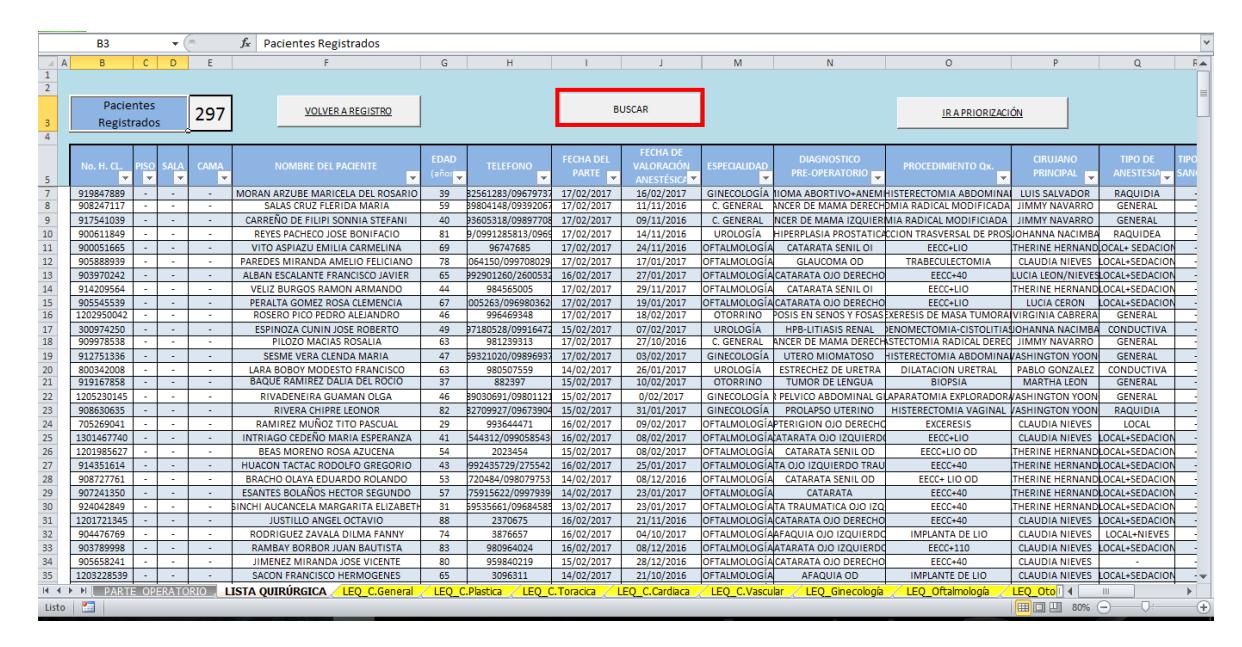

#### <span id="page-62-0"></span>2.2 **BUSCAR PACIENTE**

Luego de acceder a la Lista de Espera Quirúrgica, se debe de dar clic en el botón BUSCAR, para abrir la ventana de consulta de pacientes.

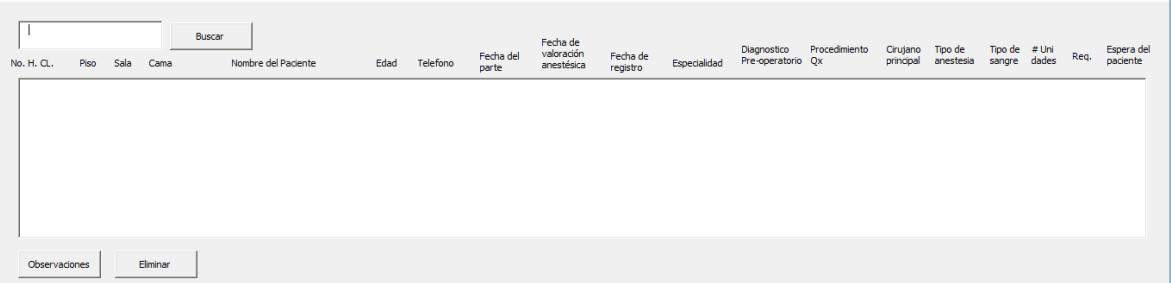

 $\times$ 

Para realizar la búsqueda de un paciente, es necesario escribir algún criterio de búsqueda: Número de Historia Clínica Nombre del Paciente Especialidad Diagnostico Pre-Operatorio Procedimiento Qx

Luego dar clic en el botón Buscar y automáticamente el Asistente de Programación Quirúrgica mostrará solo los pacientes registrados con la descripción del criterio de búsqueda.

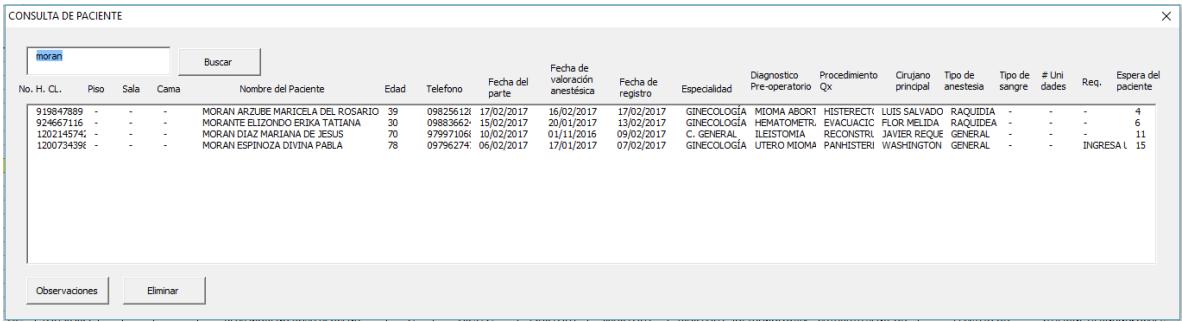

#### <span id="page-63-0"></span>**3. PRIORIZAR PACIENTES**

Para priorizar la lista de pacientes según los criterios, se deberá de acceder a la lista de espera (acumulada o por especialidad) y dar clic en el botón IR A PRIORIZACIÓN,

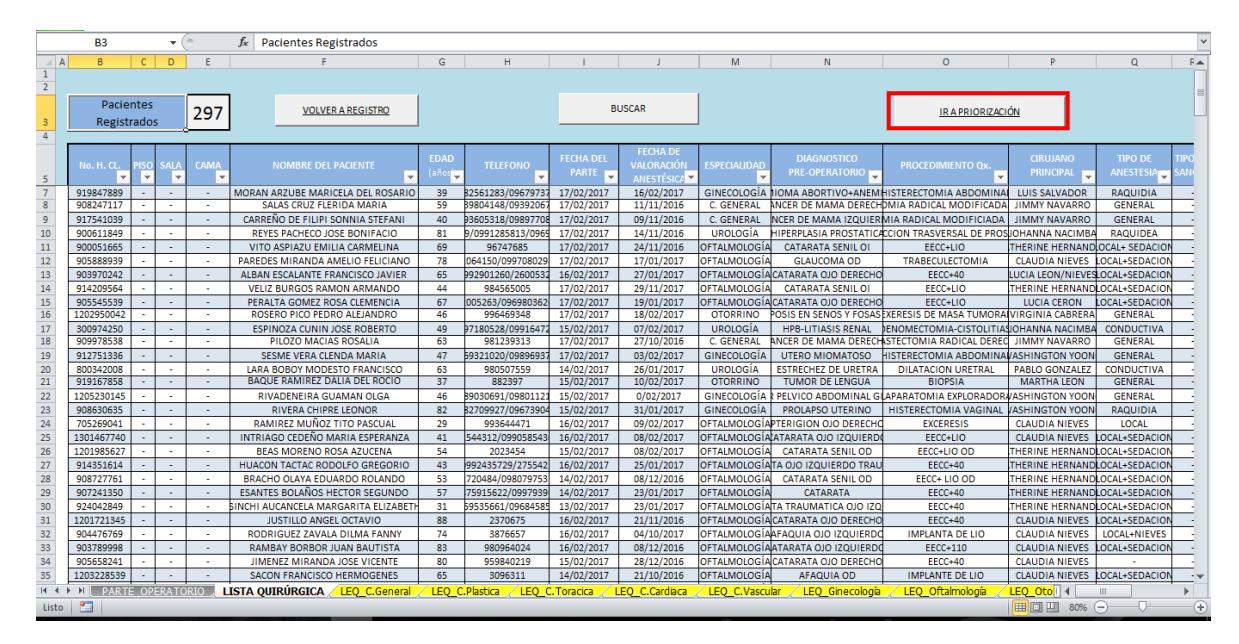

Luego de dar clic en el botón IR A PRIORIZACIÓN, se mostrará la ventana de priorizar pacientes vacía, ya que es necesario que se seleccione la especialidad que se requiere priorizar.

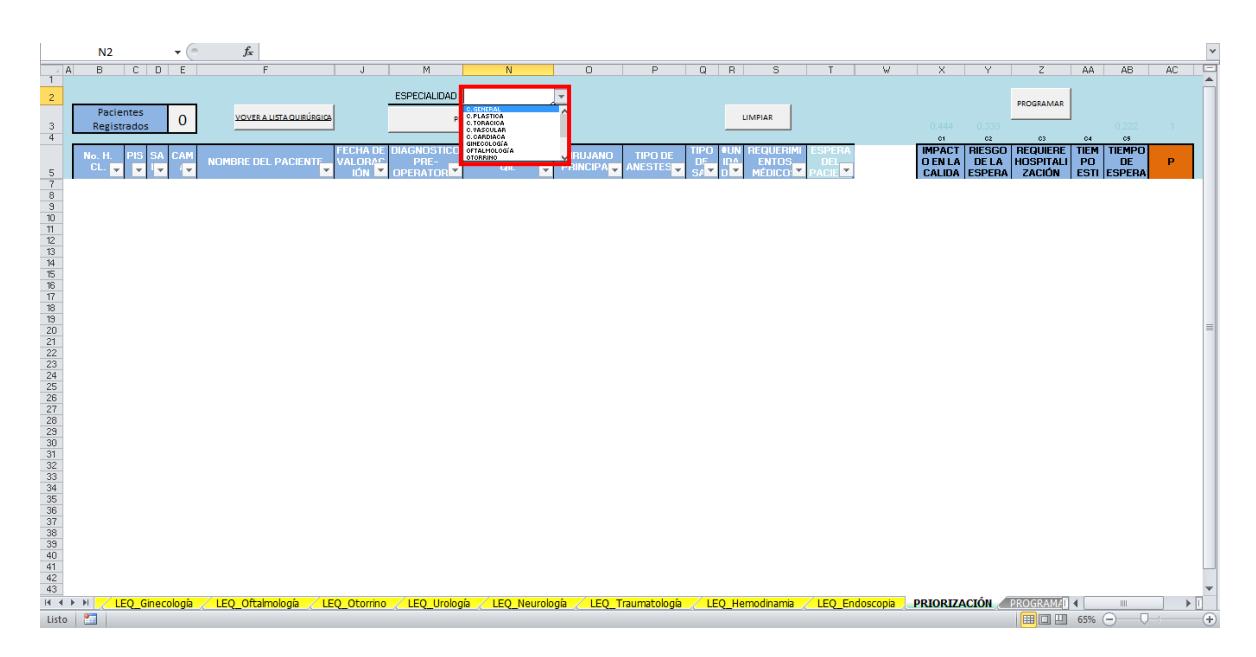

Al seleccionar una especialidad, el Asistente de Programación Quirúrgica ordenará a los pacientes según su prioridad por método de semaforización:

**Rojo** – Prioridad alta **Amarillo** – Prioridad moderada **Verde** – Prioridad baja

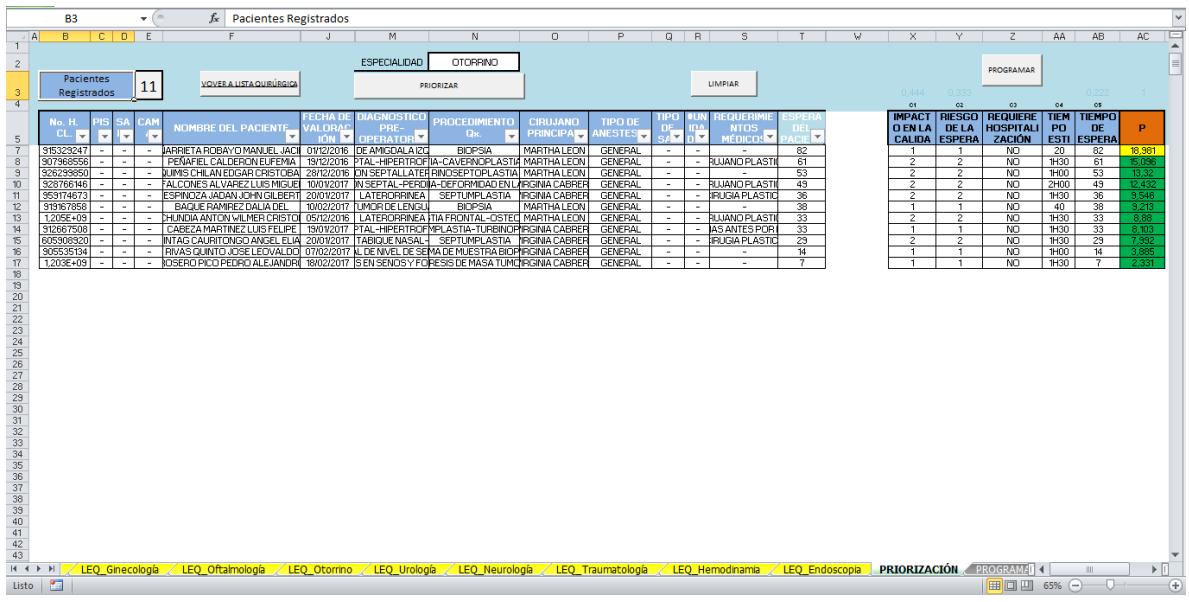

#### <span id="page-64-0"></span>**4. PROGRAMAR CIRUGÍAS**

Para agendar las cirugías es necesario priorizar a los pacientes, luego se debe de dar clic en el botón PROGRAMAR.

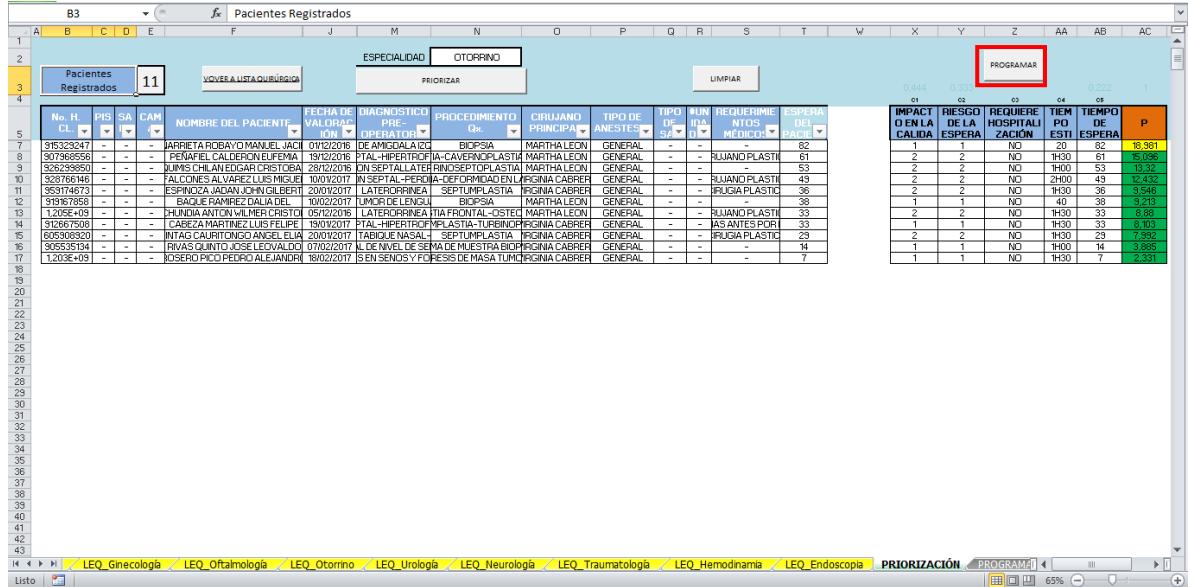

Al dar clic en el botón programar, se mostrará un calendario en el cual se deberá de seleccionar (doble clic) la fecha del día que se desee agendar cirugías.

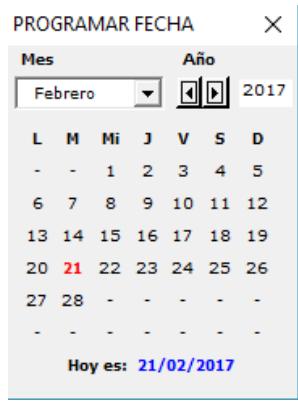

Una vez seleccionada la fecha que se agendarán las cirugías, automáticamente se generará el formato de Programación de Cirugías con la fecha establecida previamente.

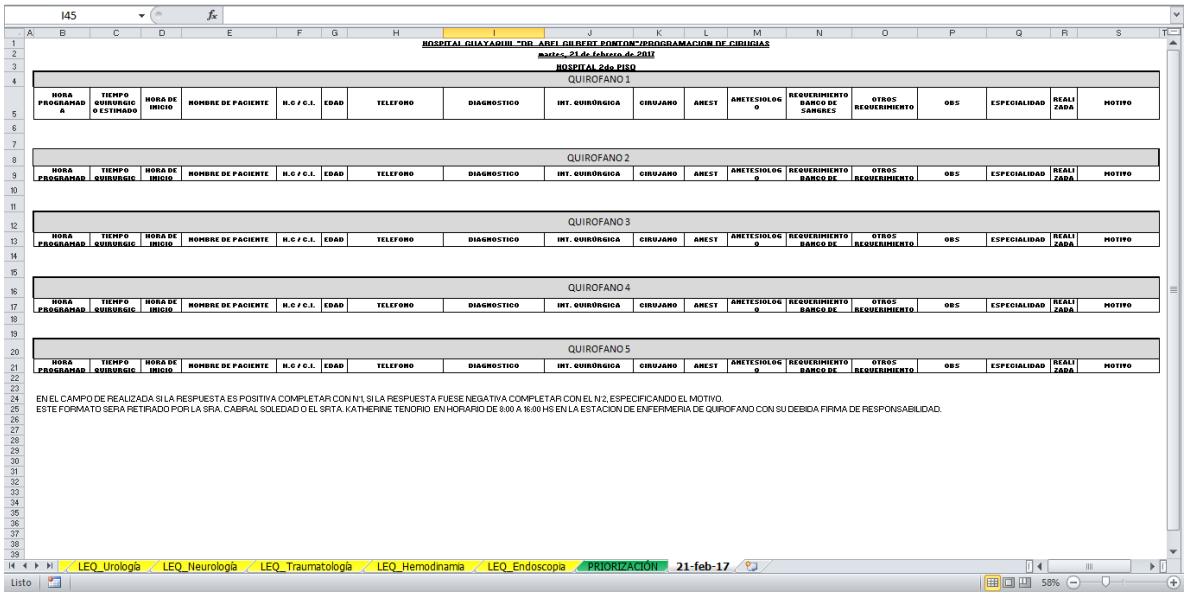

Para agendar de las cirugías en los respectivos quirófanos, se deberá de dar clic en el Botón correspondiente a cada quirófano.

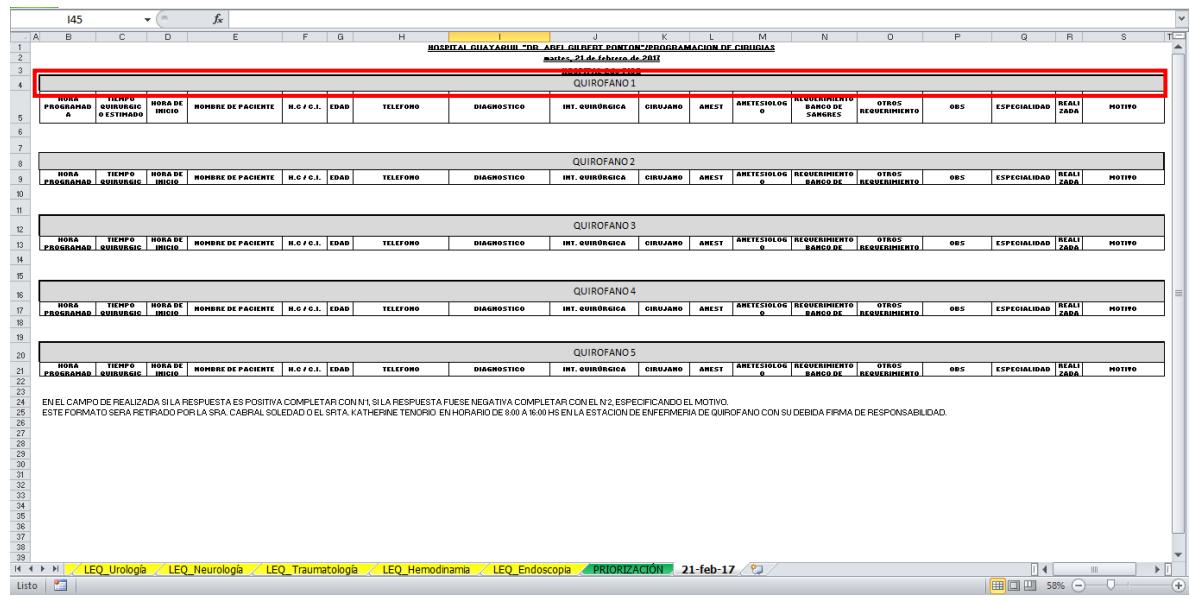

Al dar clic en el botón correspondiente al quirófano, se mostrará la lista de pacientes de la especialidad priorizada previamente, para que sean seleccionados y agendados automáticamente en la Hoja de Programación de Cirugías dando clic en el Botón Programar.

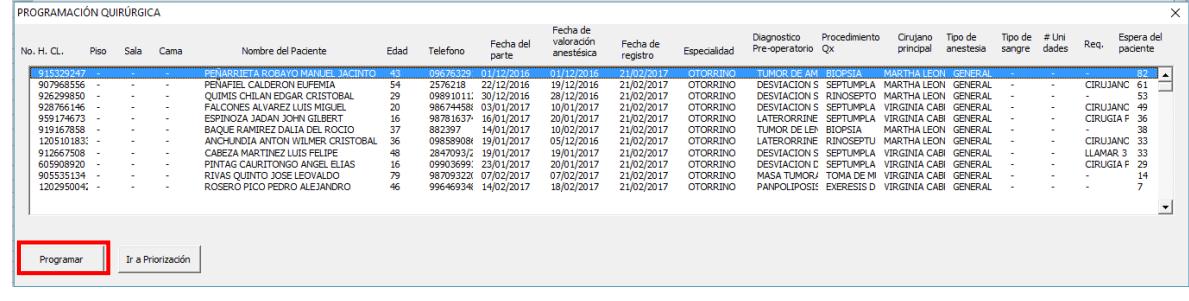

# <span id="page-67-0"></span>VIII. EQUIPO/SOFTWARE

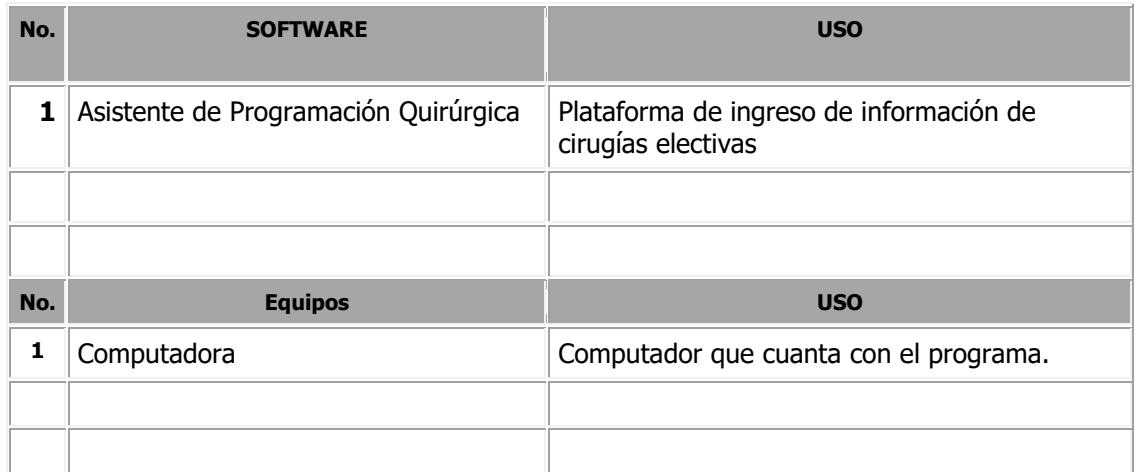